UNIVERSIDADE DO VALE DO RIO DOS SINOS – UNISINOS UNIDADE ACADÊMICA DE EDUCAÇÃO CONTINUADA MBA EM GESTÃO DE PROJETOS

TIAGO OTÓ BAUER

PLANO DE PROJETO: SISTEMA DE GESTÃO DE CLINÍCAS DE QUIROPRAXIA

SÃO LEOPOLDO

2012

# TIAGO OTÓ BAUER

# PLANO DE PROJETO: SISTEMA DE GESTÃO DE CLINÍCAS DE QUIROPRAXIA

Trabalho de Conclusão de Curso de Especialização apresentado como requisito parcial para a obtenção do título de Especialista, pelo MBA em gestão de projetos da Universidade do Vale do Rio dos Sinos- UNISINOS.

Orientador: Alceu Fernandes Filho, PMP

SÃO LEOPOLDO

2012

#### **AGRADECIMENTOS**

#### Agradeço...

...aos meus pais, Heitor e Adelaide e meu irmão Rodrigo, por todos os ensinamentos que me deram até aqui e que sempre me incentivaram na minha formação e me apoiaram em todos os momentos.

...a minha namorada e patrocinadora do projeto, Maiara pela paciência, compreensão e pela dedicação durante o curso e na construção deste trabalho.

...ao meu professor e orientador Alceu, pela paciência e pelos comentários valiosos durante a construção deste trabalho.

...aos meus colegas de equipe, que contribuíram durante o planejamento do projeto.

#### **RESUMO**

Este trabalho tem como objetivo a elaboração de um plano de projeto para o desenvolvimento de um produto de software que possibilite o gerenciamento de clínicas de quiropraxia, através do gerenciamento da agenda dos quiropraxistas, da gestão dos portuários dos pacientes e da gestão financeira da clinica. A quiropraxia é uma profissão na área da saúde que atua no diagnóstico, tratamento e prevenção das desordens musculoesqueléticas. Esta profissão é reconhecida pela Organização Mundial da saúde (OMS) e estabelecida em mais de 70 países, no Brasil forma profissionais desde 2000 em duas instituições de ensino superior no país, sendo a universidade FEEVALE, situado no Rio Grande do Sul e a universidade Anhembi Morumbi, situada em São Paulo. No plano de projeto foram desenvolvidos os planos de gerenciamento de escopo, tempo, custo, risco, recursos, aquisições, qualidade, comunicação e mudança, utilizando as melhores práticas de gerenciamento de projeto definidas pelo PMI (Project Management Institute).

**Palavras-chaves**: Plano de projeto, Gerenciamento de clínicas, Quiropraxia.

### **ABSTRACT**

This paper has as objective the elaboration of a project plan for the development of a software product that enables the management of chiropractic clinics, through the management of the agenda of chiropractors, the management of patients records and the financial management of the clinic. Chiropractic is a profession in healthcare that operates in the diagnosis, treatment and prevention of musculoskeletal disorders. This profession is recognized by the World Health Organization (WHO) and established in more than 70 countries, trains professionals in Brazil since 2000 in two higher education institutions in the country, the university FEEVALE, located in Rio Grande do Sul, and Anhembi Morumbi University , located in Sao Paulo. In the project plan were developed plans for managing scope, time, cost, risk, resources, procurement, quality, communication and change, using the best practices of project management as defined by the PMI (Project Management Institute).

**Key-words**: Project plan, management of chiropractic clinics, Chiropractic.

# **LISTA DE TABELAS**

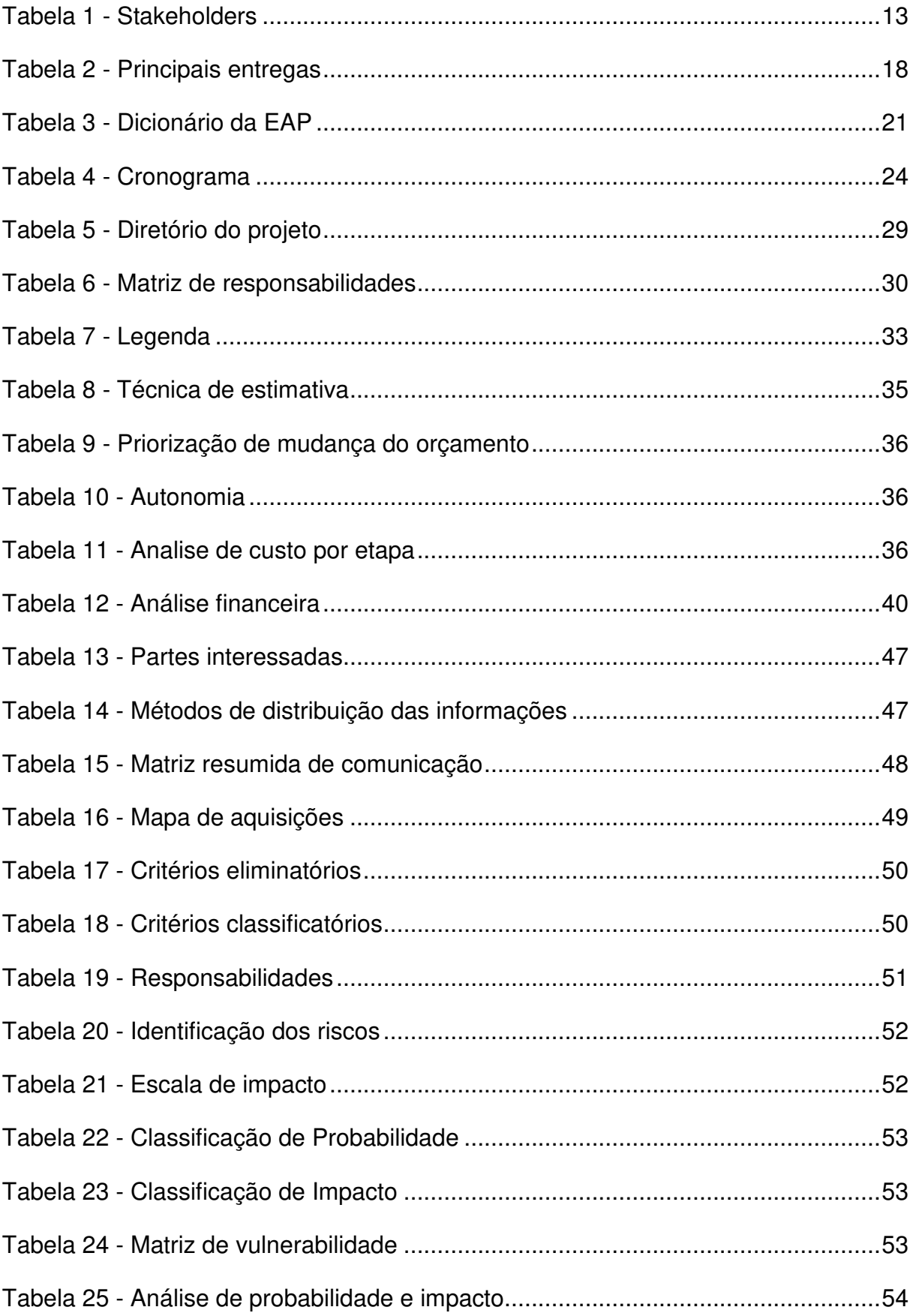

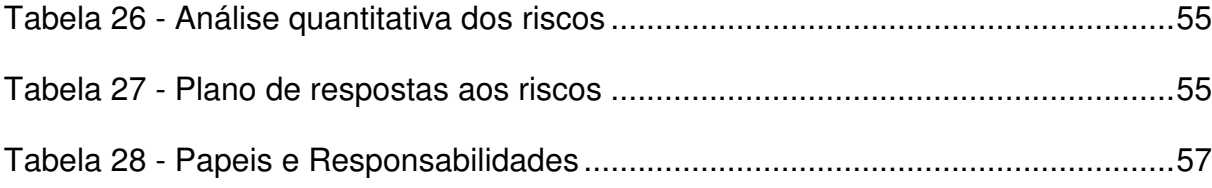

## **LISTA DE FIGURAS**

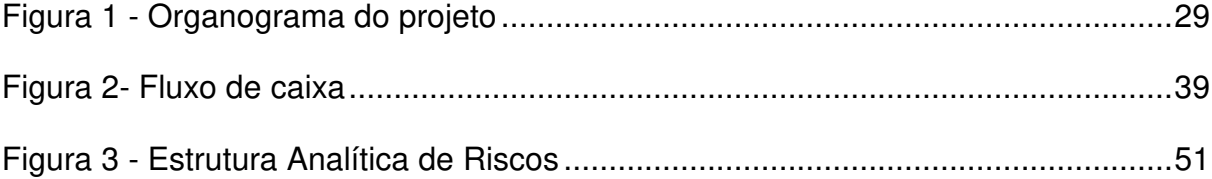

# **SUMÁRIO**

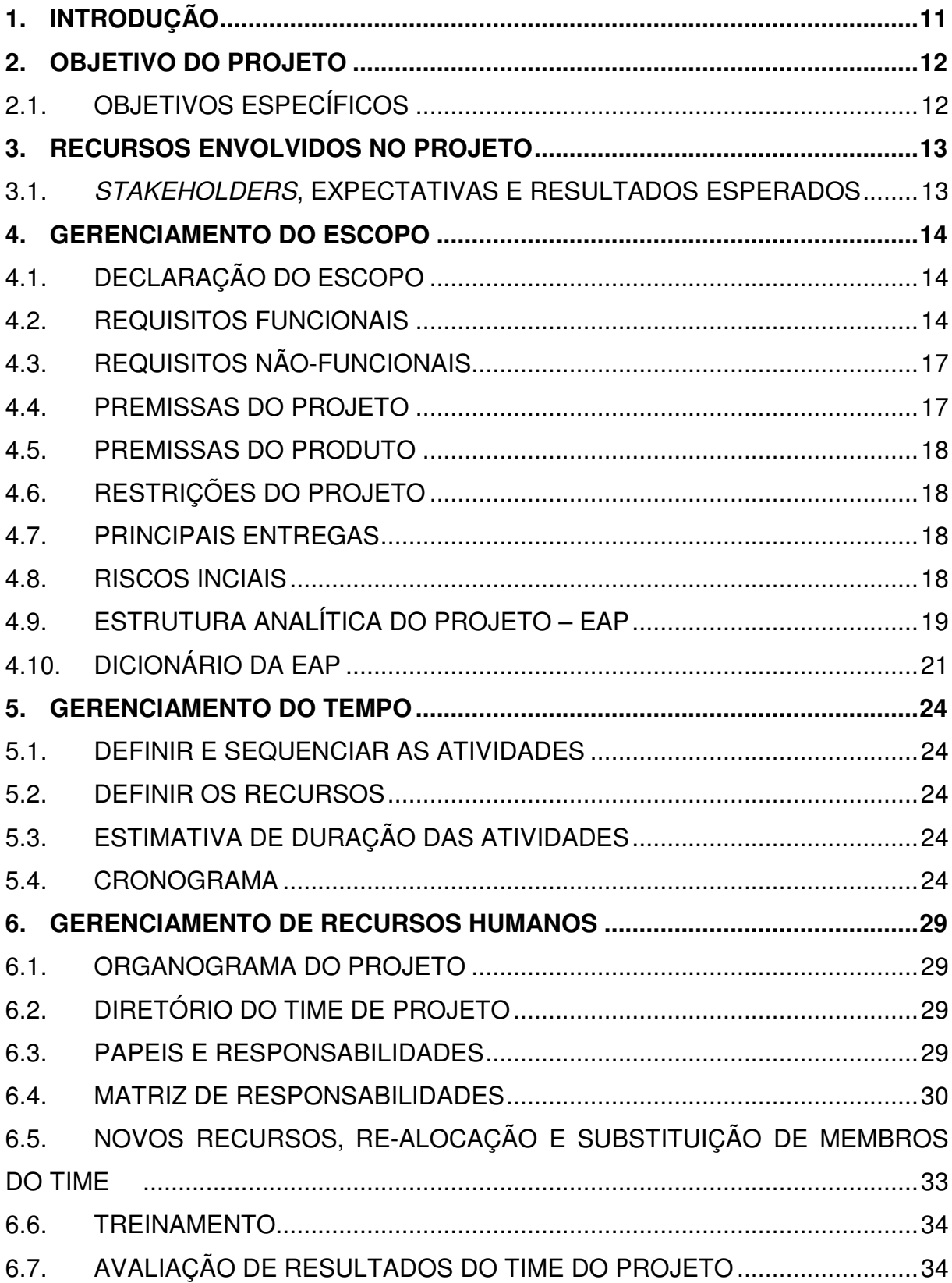

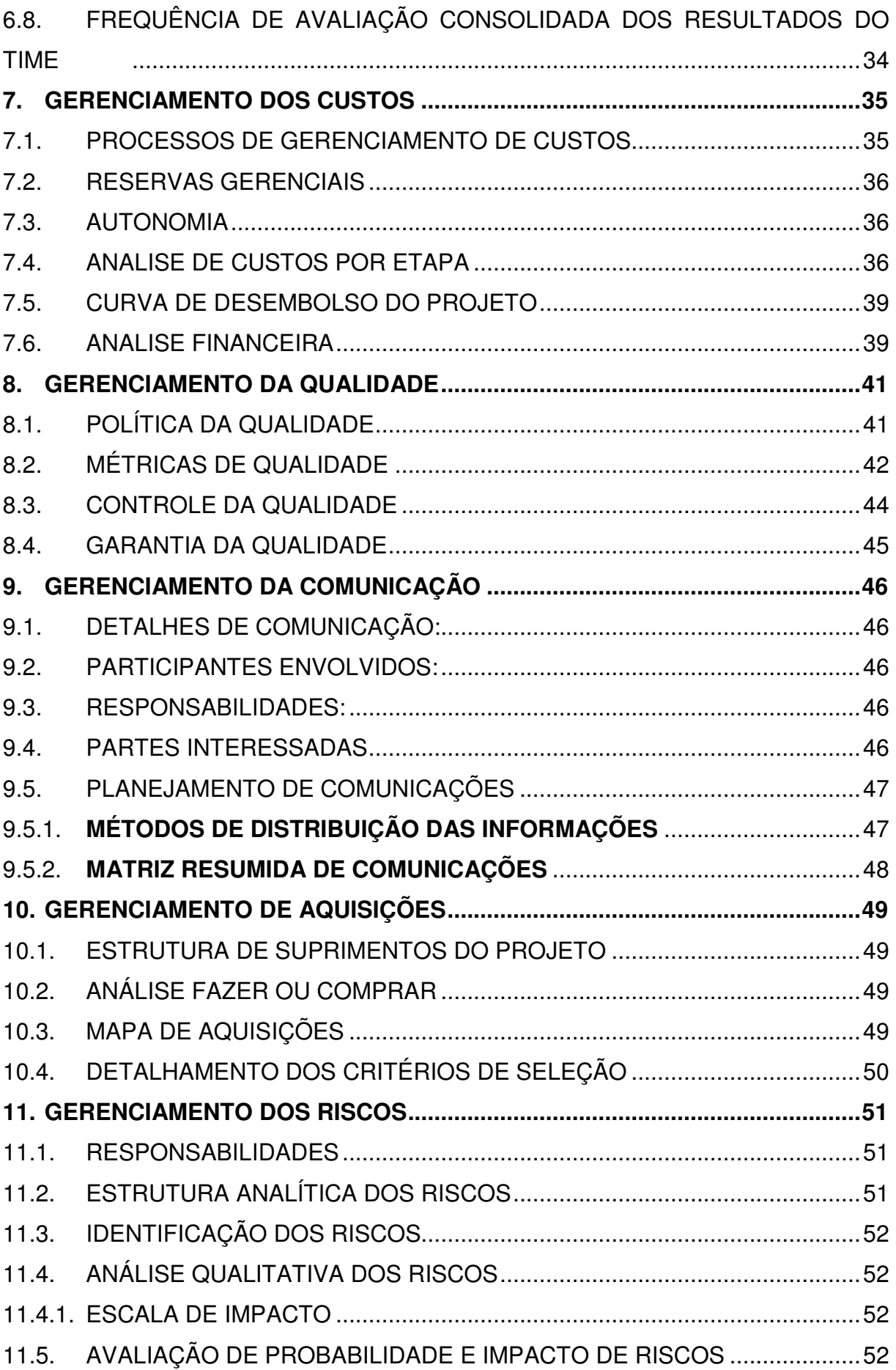

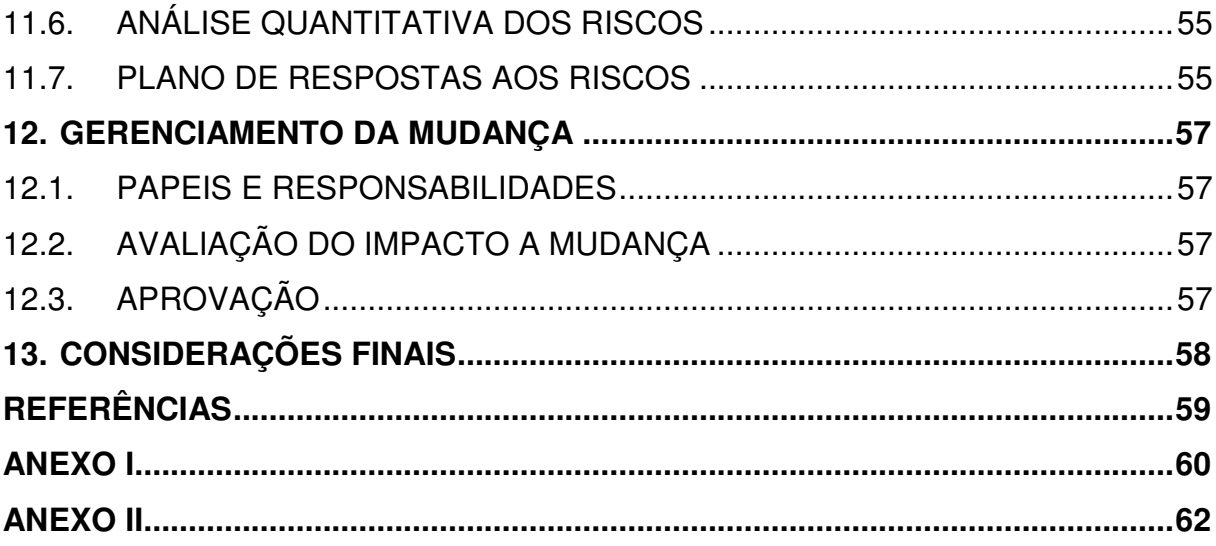

# **1. INTRODUÇÃO**

A quiropraxia é uma profissão na área da saúde reconhecida pela Organização Mundial de Saúde (OMS), que dedica-se ao diagnostico, tratamento e a prevenção das desordens do sistema musculoesquelético e dos efeitos destas desordens na saúde em geral, utilizando principalmente técnicas manuais. É uma profissão com enfoque na restauração e preservação da saúde, que enfatiza o tratamento conservador, sem o uso de medicamentos e procedimentos cirúrgicos. A filosofia desta profissão baseia-se que a boa saúde, é o resultado do funcionamento normal do corpo, ou seja, a boa relação entre a coluna vertebral e o sistema neuromusculoesquelético e as funções coordenadas pelo sistema nervoso.

De acordo com Chapman e Smith a descoberta da quiropraxia é atribuída a D.D.Palmer em 1895, atualmente esta profissão é reconhecida e estabelecida em mais de 70 países. No Brasil, a pratica desta profissão iniciou na década de 70, mas foi a partir do ano de 2000 que a Universidade FEEVALE, situada no Rio Grande do Sul e a Universidade Anhembi Morumbi, situada em São Paulo, iniciaram o primeiro curso de graduação em Quiropraxia, em parceria com a Palmer Chiropractic University System (Davenport, Iowa, U.S.A.).

O quiropraxista, nome dado ao profissional de quiropraxia, exerce sua atividade em diferentes locais como: hospitais, empresas, clubes esportivos, clinicas de outras especialidades médicas, bem como em suas próprias clínicas. Diante deste contexto, os profissionais estão procurando uma ferramenta computacional para auxiliá-los a organizar e gerenciar as suas clínicas e administrar a agenda dos diversos postos de atendimento.

Para isto, este trabalho tem como o objetivo a elaboração do plano de projeto para o desenvolvimento de um sistema computacional que possibilite o gerenciamento de clinicas de quiropraxia integrando as diferentes agendas destes profissionais Ao final do projeto esta ferramenta será disponibilizada on-line. O desenvolvimento do plano de projeto seguirá as melhores práticas apontadas pelo PMBoK e também serão utilizados os conhecimentos adquiridos durante o MBA em Gestão de projetos.

# **2. OBJETIVO DO PROJETO**

O objetivo geral deste projeto é a elaboração do plano para o desenvolvimento de um *software* que possibilite o gerenciamento de clinicas de quiropraxia, através da gestão das agendas dos quiropraxistas, administração financeira e dos prontuários dos pacientes.

## 2.1. OBJETIVOS ESPECÍFICOS

- $\checkmark$  Definir os requisitos e as funcionalidades do produto de software;
- $\checkmark$  Definir os requisitos de qualidade do produto de software;
- Definir o cronograma de atividades para o desenvolvimento do produto de software;
- Definir os custos de execução do projeto;
- $\checkmark$  Definir os riscos do projeto;
- $\checkmark$  Realizar a elaboração do plano de projeto seguindo as melhores práticas de gerenciamento de projetos do PMBoK.

# **3. RECURSOS ENVOLVIDOS NO PROJETO**

Para o sucesso deste projeto é necessária à participação do analista de sistema juntamente com o patrocinador do projeto, pois eles serão os responsáveis por definir os requisitos funcionais e não-funcionais do software.

Além disso, faz-se necessária a alocação de uma equipe de desenvolvimento e teste de software para a execução do projeto.

## 3.1. STAKEHOLDERS, EXPECTATIVAS E RESULTADOS ESPERADOS

Este projeto apresenta cinco stakeholders, bem como suas expectativas e resultados esperados por eles, os quais são apresentados na Tabela 1.

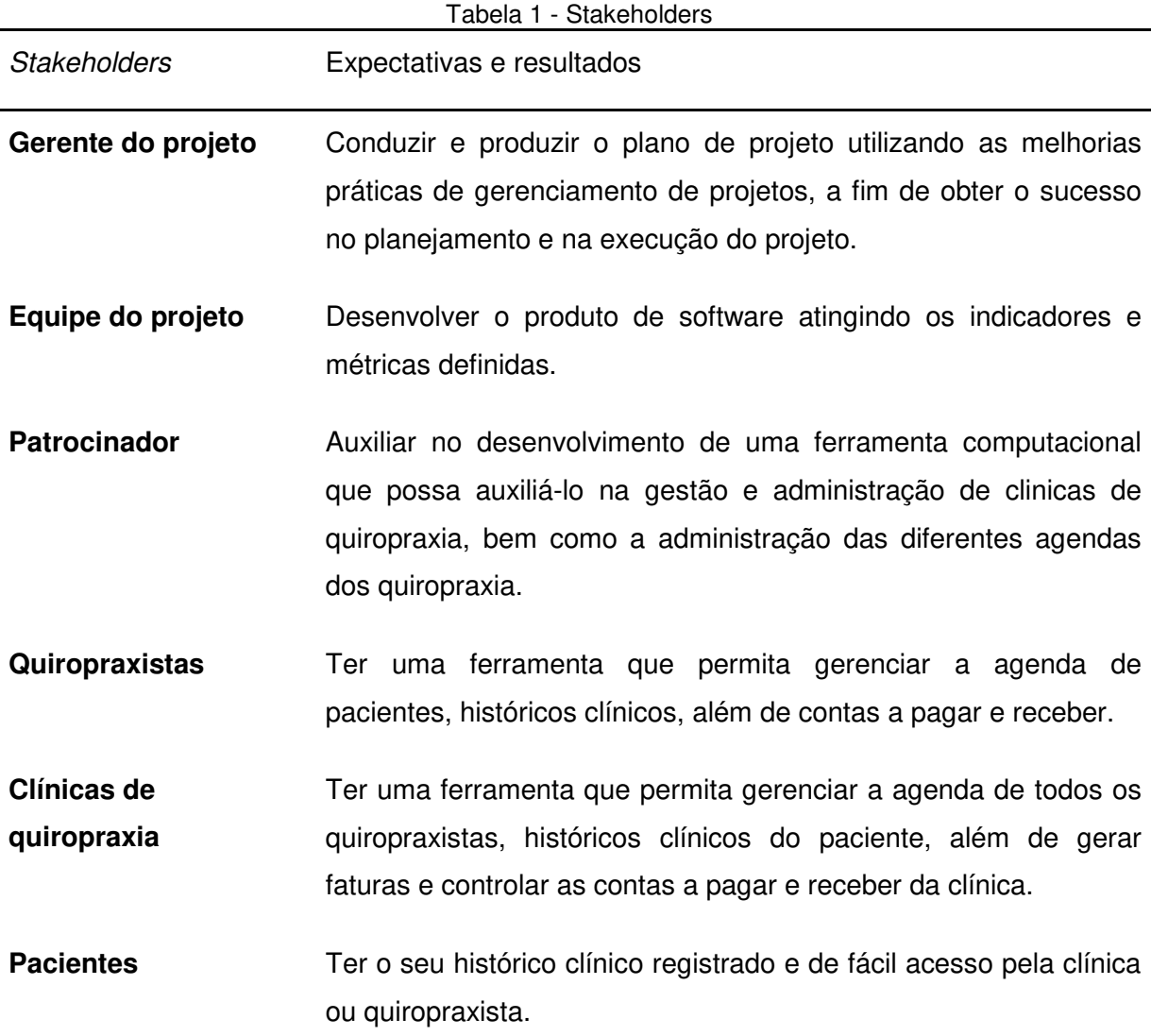

Fonte: Elaborado pelo autor.

# **4. GERENCIAMENTO DO ESCOPO**

O plano de gerenciamento do escopo inclui os processos de declarar o escopo do projeto, definir as premissas do projeto e do produto, determinar os riscos iniciais, criar a Estrutura Analítica do Projeto (EAP) e elaborar o dicionário da EAP.

## 4.1. DECLARAÇÃO DO ESCOPO

Desenvolver o plano de projeto para o desenvolvimento de um software que possibilite o gerenciamento de clinicas de quiropraxia, através da gestão da agenda dos quiropraxistas, dos prontuários dos pacientes e da gestão financeira da clínica. A fim de facilitar a definição do planejamento e o desenvolvimento, o projeto será divido em quatro módulos ou fases: agenda, prontuário, financeiro e cadastro. Para o desenvolvimento dos módulos definiu-se os seguintes requisitos funcionais e nãofuncionais, que estão descritos abaixo.

## 4.2. REQUISITOS FUNCIONAIS

Os requisitos funcionais foram definidos de acordos com os módulos do software.

## **Módulo cadastro**

O módulo cadastro tem como principal objetivo atender os requisitos de inclusão, alteração e exclusão de registros dos seguintes formulários.

- **Cadastro de Clínicas**: contém as informações sobre as clínicas que utilizarem o software.
- **Cadastro de quiropraxistas**: Armazenar o cadastro dos quiropraxistas que irão atender na clínica, nos casos onde o software é utilizado por clinicas de quiropraxia o cadastro será realizado pela clínica. Nos casos onde o software é utilizado por quiropraxista em outros locais de atendimento, este cadastro será único para o quiropraxista.
- **Cadastro de consultórios**: Contém os consultórios ou salas da clínica, em caso que a clinica tenha mais de um espaço para atendimento.
- **Cadastro dos horários dos quiropraxistas**: Armazenar em qual período os quiropraxistas estarão atendendo na clínica.
- **Cadastro de tipos de atendimento**: Deverá conter os tipos de consultas e atendimentos realizados pelos quiropraxistas.
- **Cadastro de convênios**: Armazenar as informações sobre os convênios que a clínica irá atender e quais as co-participações aplicadas para cada convênio.
- **Cadastro de tabela de preços**: Contém regras dos preços que serão praticados pela clínica de acordo com cada tipo de atendimento.

#### **Módulo de agenda**

O módulo de agenda será o responsável pela disponibilização e a manutenção dos horários da clínica e de seus quiropraxistas, através dos seguintes requisitos.

## **Disponibilização de horários**:

- o Realizar a geração dos horários para agendamento de acordo com o cadastro de consultórios, tipos de atendimento e quiropraxistas.
- o Permitir mais de um agendamento para o mesmo horário para consultórios e quiropraxistas diferentes.
- o Manutenção de horário: Permitir a inclusão de horários adicionais à agenda dos quiropraxistas e também o bloqueio de horários do quiropraxista caso o mesmo não possa atender naquele horário em um determinado dia.

## **Agenda**:

- o Realizar o agendamento de pacientes de acordo com a disponibilização dos horários gerados e também com o tipo de atendimento do paciente.
- o Permitir a realização de encaixe de pacientes na agenda da clinica e/ou do quiropraxista.
- o Permitir que o paciente realize seu agendamento de horário online, mediante aceite do quiropraxista. Para a troca ou cancelamento deverá ser entrado em contato com a clínica ou quiropraxistas para a realização desta ação.
- **Manutenção da agenda**: Permitir que a clínica ou o quiropraxistas realize a troca e o cancelamento de horários agendados.
- **Relatórios**: Permitir a visualização dos horários livres e dos horários agendados da clinica e dos quiropraxistas.

### **Módulo de prontuário**

O módulo de prontuário será o responsável por manter os registros dos pacientes atualizados, bem como os históricos de queixas, ajustes realizados, testes clínicos, além de permitir um relacionamento com o paciente.

### **Prontuário**:

- o Permitir o armazenamento da anamnese dos pacientes, histórico de queixas, histórico de testes clínicos, ajustes realizados, recomendações e observações.
- o Disponibilizar uma ferramenta de visualização do corpo humano, para auxiliar a explicação para o paciente.
- **Relacionamento com o paciente**: Disponibilizar mecanismos de envio de mensagens via e-mail para confirmação de consulta, informativos sobre saúde e informações sobre novos serviços, cartões de aniversário e outras datas festivas.

#### **Módulo financeiro**

O módulo financeiro será o responsável pela administração das contas a pagar e receber da clínica, além de permitir a geração de faturas para os convênios e o controle de cobranças dos atendimentos realizados.

- **Plano de contas**: permitir o cadastro de plano de contas da clinica.
- **Contas a pagar**: Permitir o lançamento e a manutenção das contas a pagar.
- **Contas a receber**: Permitir o lançamento e a manutenção das contas a receber.
- **Faturamento**: Permitir a geração de faturas para os convênios.

**Caixa**: permitir o recebimento de valores das consultas dos pacientes, tendo as seguintes formas de pagamento disponíveis: dinheiro, cartão de crédito, cartão de débito e cheque.

#### 4.3. REQUISITOS NÃO-FUNCIONAIS

Os requisitos não-funcionais estão definidos quanto á usabilidade do software, disponibilidade, tecnologia utilizada para o desenvolvimento do produto e material de treinamento que deverá ser produzido.

#### **Usabilidade**

Todas as interfaces e as funcionalidades deverão manter um padrão, visando a maior produtividade e o aprendizado do usuário do produto de software.

Todas as funcionalidades devem ser de fácil utilização e compreensão e as ajudas do sistema deverão ser realizadas através de teclas de atalho vinculadas aos campos dos formulários.

#### **Disponibilidade**

O sistema será disponibilizado online, através de um endereço eletrônico e também a partir de aplicativos para IPad e IPhone.

#### **Tecnologia**

O desenvolvimento do produto utilizará a ferramenta Microsoft Visual Studio 2010 e utilizará o banco de dados Microsoft SQL Server 2008 R2, sendo que as integrações entre diferentes plataformas devem ser disponibilizadas através de webservices.

#### **Material de treinamento**

Elaborar material para treinamento online, devendo ser de fácil entendimento e utilização.

#### 4.4. PREMISSAS DO PROJETO

O prazo para conclusão do projeto é de 4 meses, com um investimento máximo de R\$ 30.000,00.

Membros da equipe de desenvolvimento devem ter conhecimentos sobre a linguagem de programação utilizada para o desenvolvimento do produto.

### 4.5. PREMISSAS DO PRODUTO

Estar disponível para a utilização em dispositivos móveis.

Disponibilizar ferramenta de visualização do corpo humano, para auxiliar o quiropraxista nas explicações ao paciente.

### 4.6. RESTRIÇÕES DO PROJETO

Como a prática da quiropraxia ainda não foi reconhecida pela Agencia Nacional de Saúde (ANS), não serão disponibilizadas as guias de Troca de Informação em Saúde Suplementar (TISS), pois os principais convênios ainda não disponibilizam este tipo de serviço em seus planos.

Não será desenvolvido o módulo de cobrança bancária (CNAB) nem a conciliação de pagamentos por cartões.

#### 4.7. PRINCIPAIS ENTREGAS

A Tabela 2 apresenta as principais entregas do projeto.

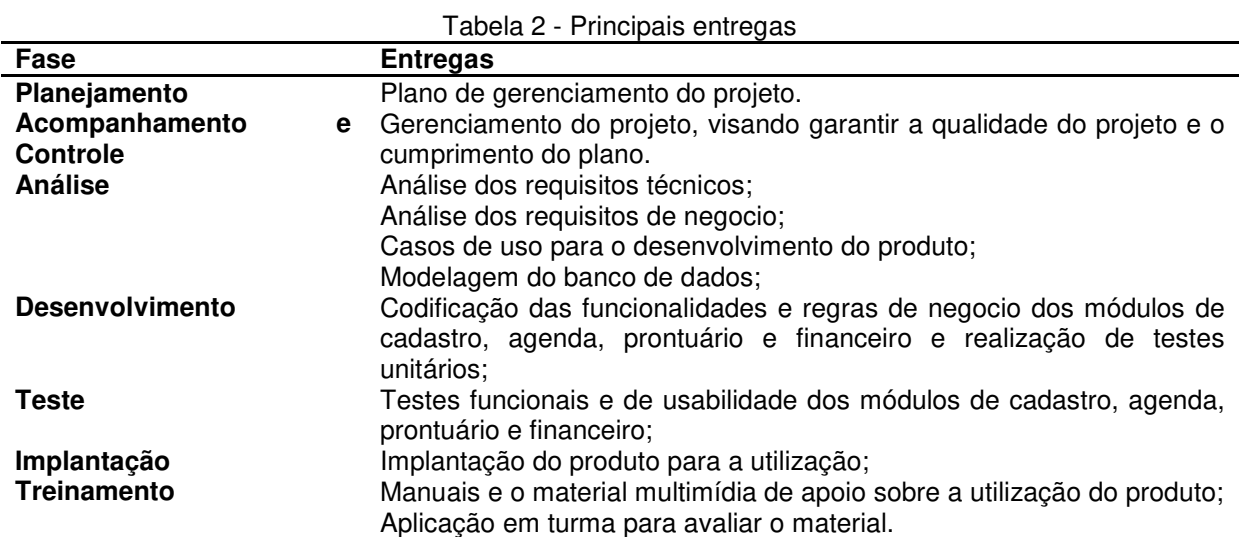

Fonte: Elaborado pelo autor.

#### 4.8. RISCOS INCIAIS

Pode se definir os ricos iniciais do projeto como sendo os seguintes:

- Aceitação do produto pelo mercado;
- Incertezas nas estimativas de tempo e custo;
- Tecnologia de desenvolvimento do produto.

# 4.9. ESTRUTURA ANALÍTICA DO PROJETO – EAP

#### 1. Quiropraxia

#### **1.1. Gerenciamento do projeto**

#### **1.1.1. Planejamento**

- 1.1.1.1. Escopo
- 1.1.1.2. Tempo
- 1.1.1.3. Custo
- 1.1.1.4. Qualidade
- 1.1.1.5. Recurso
- 1.1.1.6. Risco
- 1.1.1.7. Aquisições
- 1.1.1.8. Comunicação
- 1.1.1.9. Mudança

#### **1.1.2. Controle**

- 1.1.2.1. Reunião
- 1.1.2.2. Acompanhamento

#### **1.1.3. Encerramento**

#### **1.2. Analise**

- 1.2.1. Mapeamento dos requisitos técnicos
- 1.2.2. Mapeamento dos requisitos de negocio

#### **1.3. Desenvolvimento**

1.3.1. Preparação do ambiente

#### **1.3.2. Módulo Cadastro**

- 1.3.2.1. Clínicas
- 1.3.2.2. Quiropraxistas
- 1.3.2.3. Consultórios
- 1.3.2.4. Horários
- 1.3.2.5. Tipos de atendimento
- 1.3.2.6. Convênios
- 1.3.2.7. Tabela de preços
- 1.3.2.8. Pais
- 1.3.2.9. Estado
- 1.3.2.10. Cidade
- 1.3.2.11. Bairro
- 1.3.2.12. Endereço

#### **1.3.3. Módulo Agenda**

- 1.3.3.1. Disponibilização de horários
- 1.3.3.2. Manutenção de horários
- 1.3.3.3. Agenda
- 1.3.3.4. Manutenção da agenda
- 1.3.3.5. Relatórios

#### **1.3.4. Módulo Prontuário**

- 1.3.4.1. Prontuário
- 1.3.4.2. Relacionamento com o paciente

#### **1.3.5. Módulo Financeiro**

- 1.3.5.1. Plano de contas
- 1.3.5.2. Contas a pagar
- 1.3.5.3. Contas a receber
- 1.3.5.4. Faturamento
- 1.3.5.5. Caixa

#### **1.4. Teste**

1.4.1. Módulo Cadastro

## 1.4.2. Módulo Agenda

## 1.4.3. Módulo Prontuário

1.4.4. Módulo Financeiro

# **1.5. Implantação**

#### **1.6. Treinamento**

**1.7. Homologação** 

# 4.10. DICIONÁRIO DA EAP

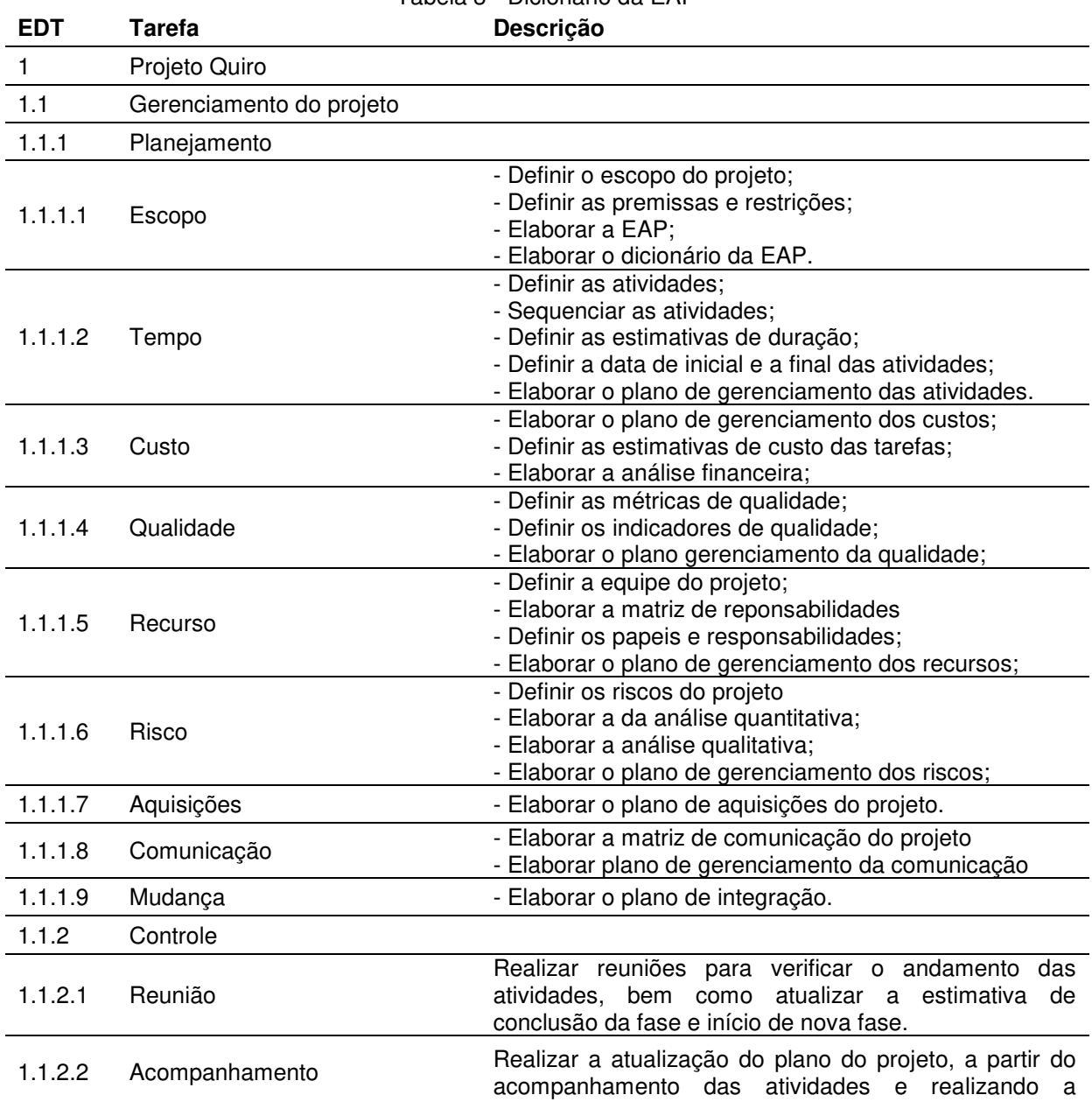

## Tabela 3 - Dicionário da EAP

comunicação entre as partes interessadas.

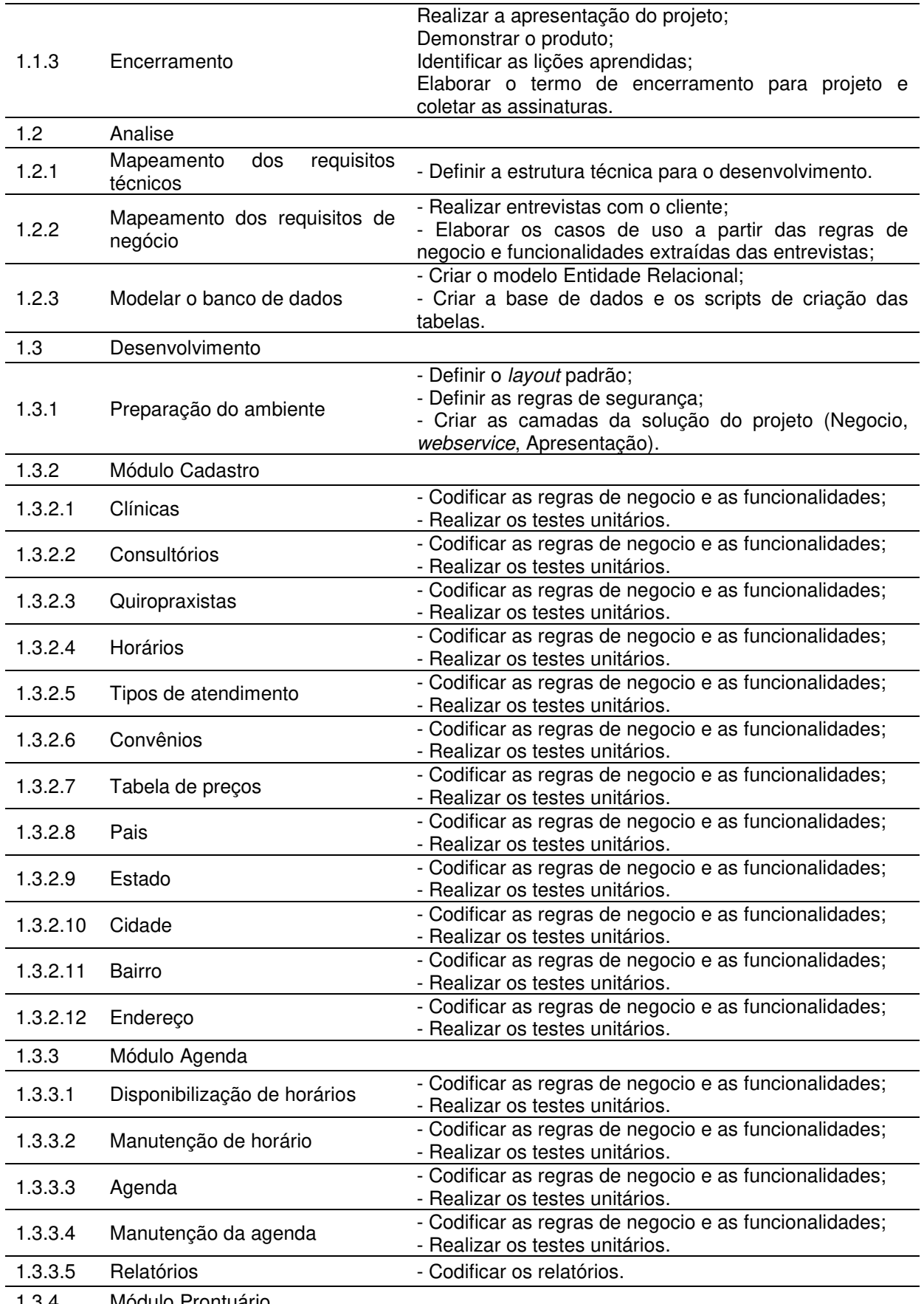

1.3.4 Módulo Prontuário

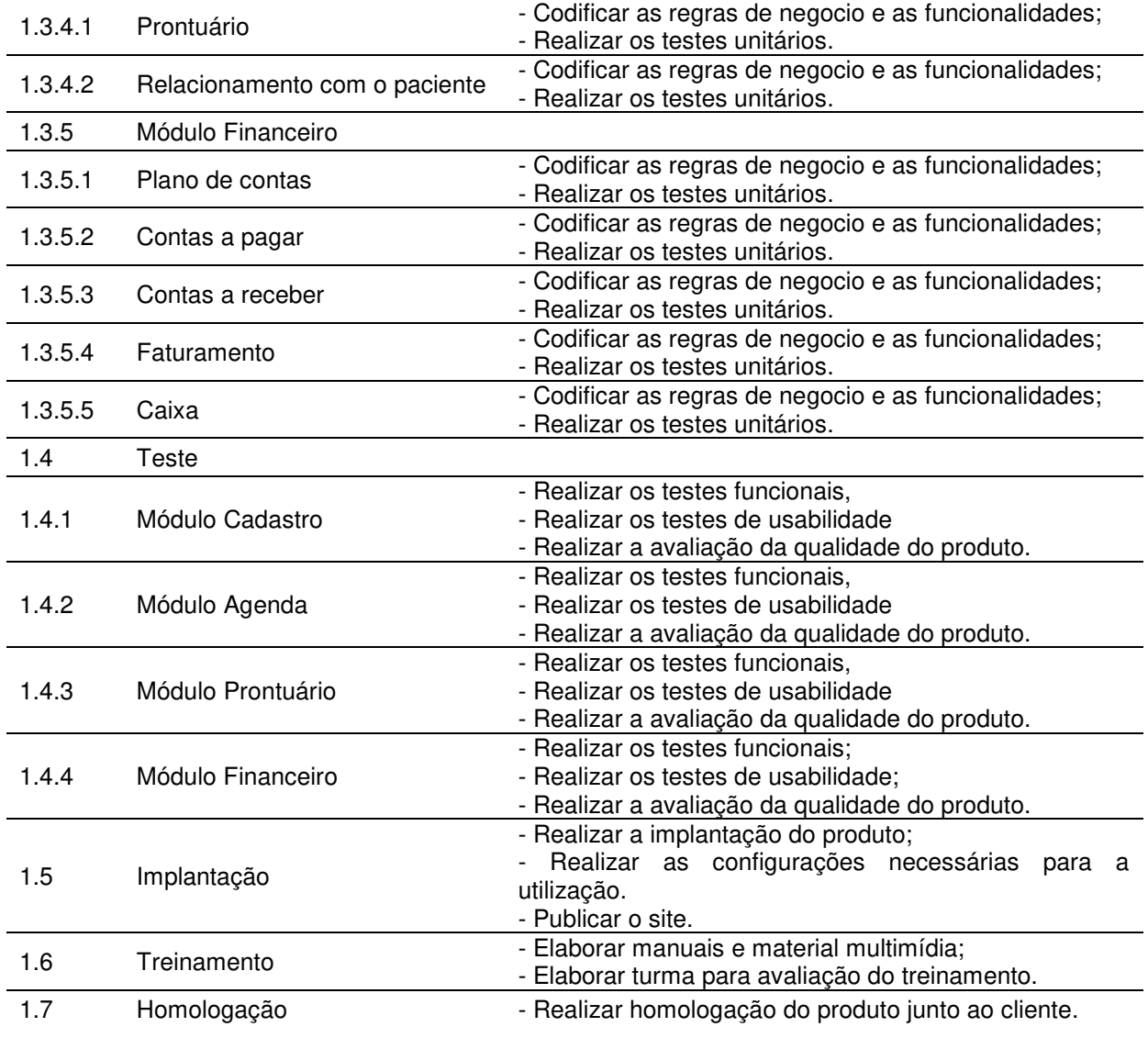

Fonte: Elaborado pelo autor.

## **5. GERENCIAMENTO DO TEMPO**

O plano de gerenciamento do tempo inclui os processos de definir e sequenciar as atividades, bem como estimar os recursos e a duração das atividades, além de desenvolver e controlar o cronograma. Estes processos serão apresentados nas seções abaixo.

#### 5.1. DEFINIR E SEQUENCIAR AS ATIVIDADES

Utilizou-se o escopo funcional e a estrutura analítica do projeto como insumos para a definição das atividades. A decomposição dos pacotes de trabalho em atividades foi realizada com o auxilio de um especialista que neste caso é analista de sistemas do projeto.

Após a definição das atividades, a equipe técnica do projeto realizou o sequenciamento das atividades utilizando o método do diagrama de precedência.

#### 5.2. DEFINIR OS RECURSOS

Os recursos humanos alocados para a realização das atividades foram definidos pelo gerente do projeto, utilizando os recursos disponíveis na empresa para a execução das atividades.

## 5.3. ESTIMATIVA DE DURAÇÃO DAS ATIVIDADES

Para a realização da estimativa de duração das atividades foi apresentado à equipe técnica do projeto o escopo funcional, o sequenciamento das atividades, juntamente com os recursos definidos. A partir destes artefatos a equipe decidiu que o método a ser utilizado para estimar a duração das atividades será a estimativa de três pontos ou técnica de revisão e avaliação de programa (PERT).

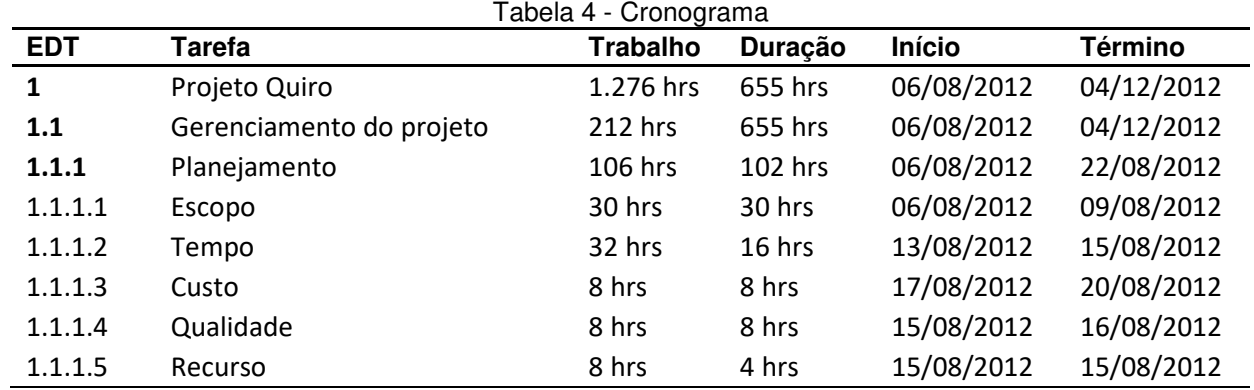

#### 5.4. CRONOGRAMA

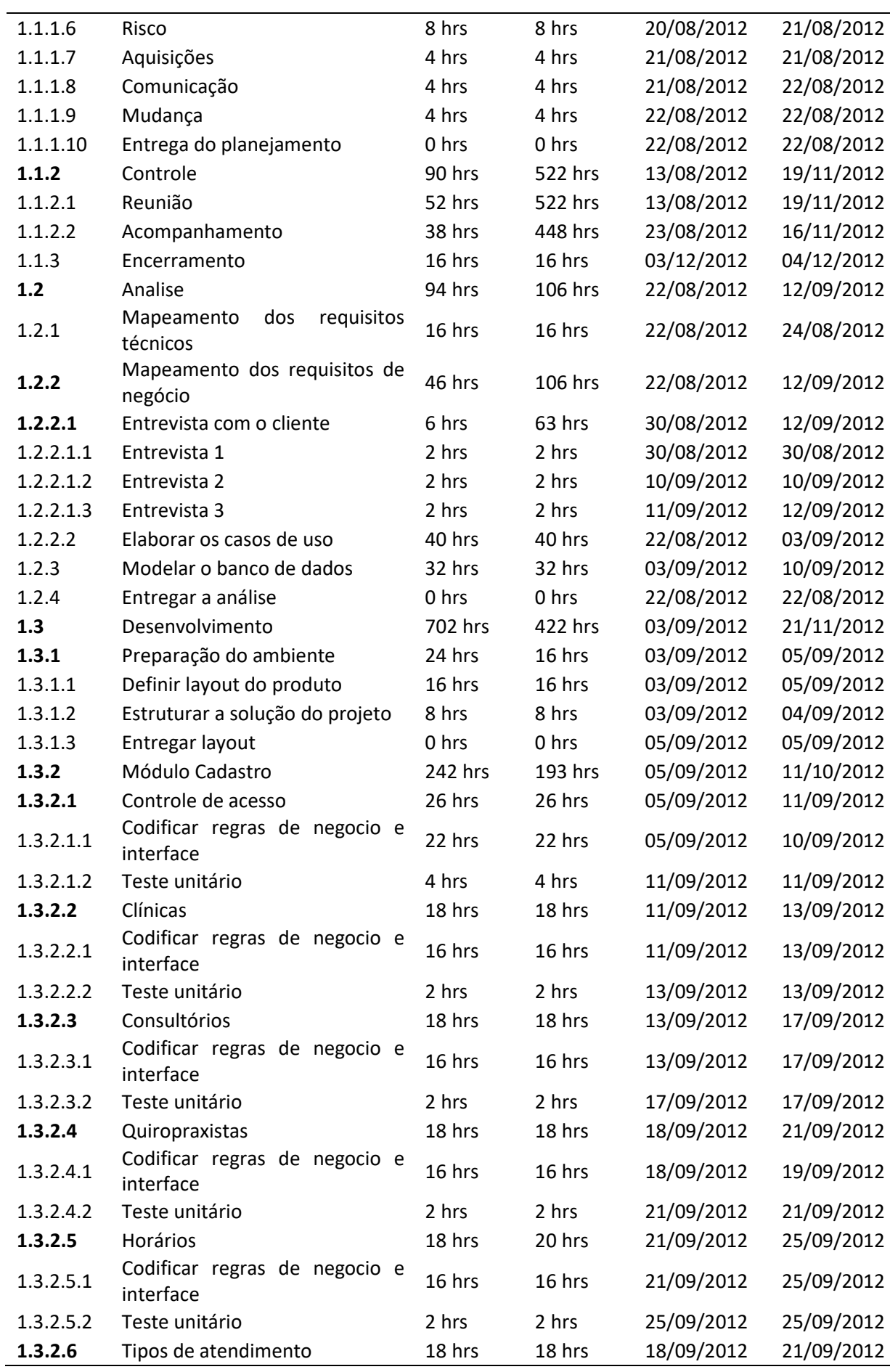

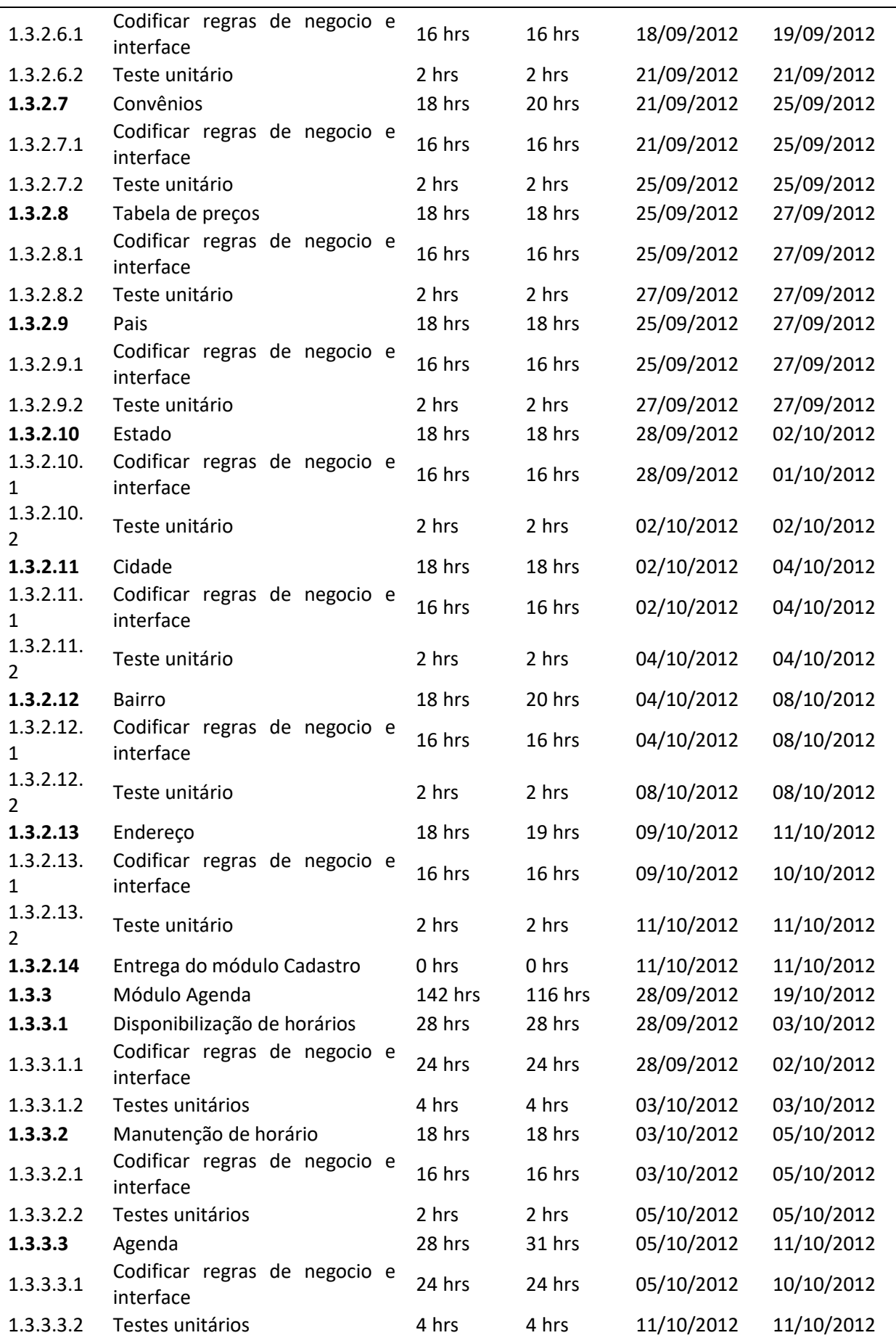

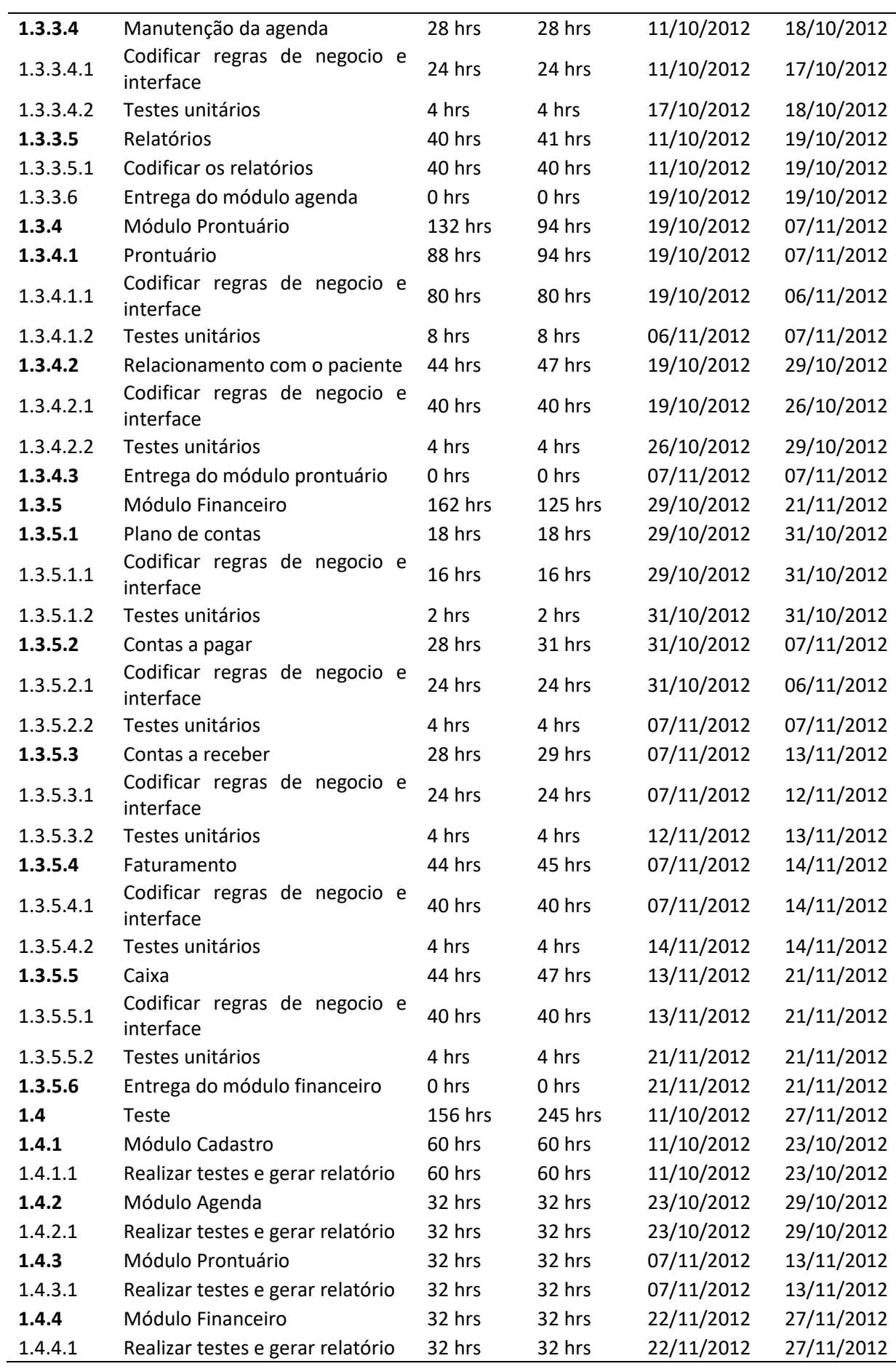

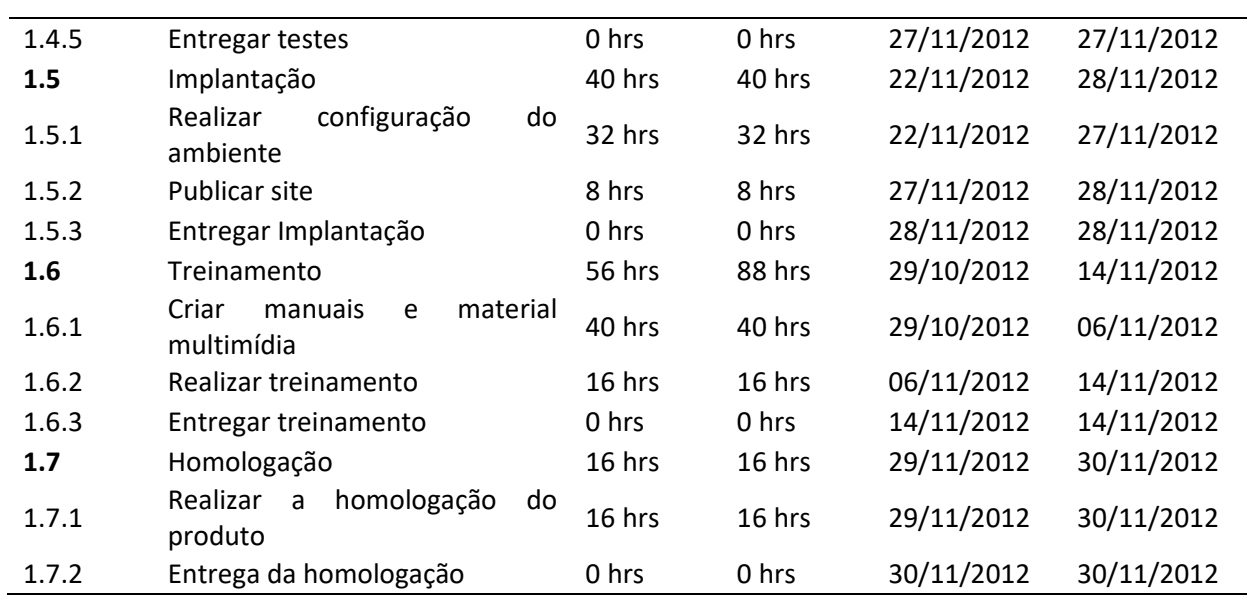

Fonte: Elaborado pelo autor.

l.

# **6. GERENCIAMENTO DE RECURSOS HUMANOS**

O plano de gerenciamento dos recursos humanos inclui os processos de definir o organograma do projeto, elaborar o diretório do projeto, definir os papeis e responsabilidades, criar a matriz de responsabilidades e descrever os processos de contratação, treinamento, avaliação dos resultados, bem como a frequência de atualização.

# 6.1. ORGANOGRAMA DO PROJETO

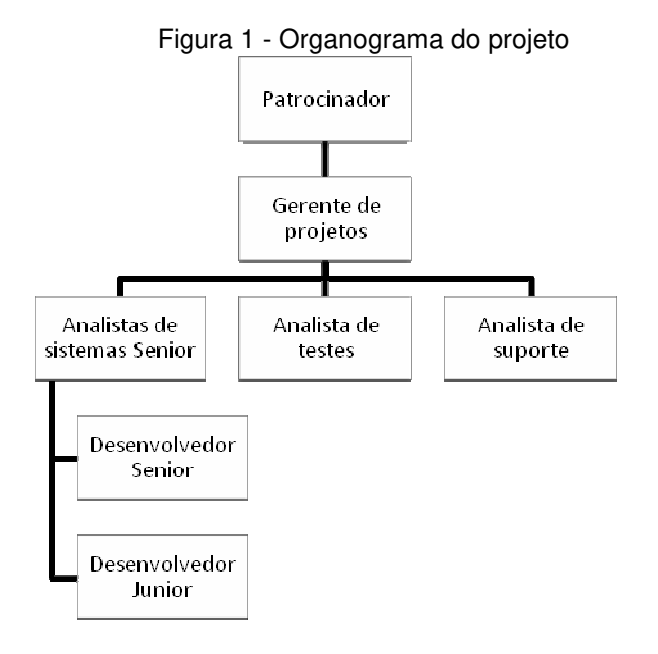

Fonte: Elaborado pelo autor.

# 6.2. DIRETÓRIO DO TIME DE PROJETO

A Tabela 5 apresenta os dados da equipe do projeto.

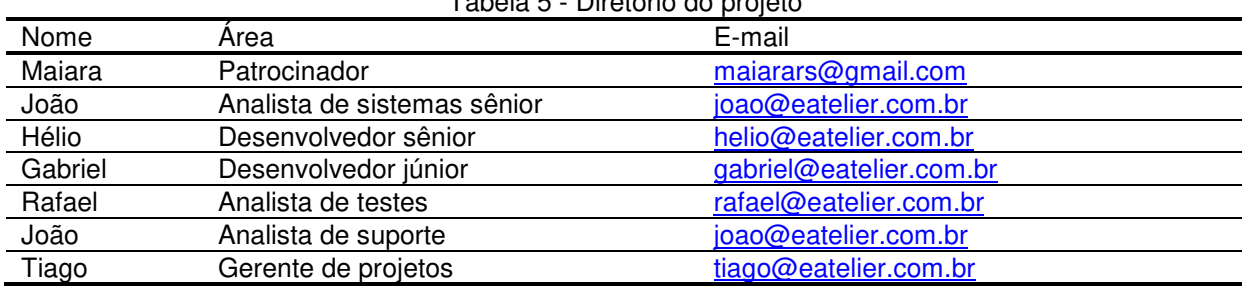

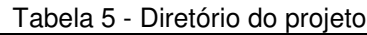

Fonte: Elaborado pelo autor.

## 6.3. PAPEIS E RESPONSABILIDADES

**Patrocinador**: Responsável pela colaboração na analise e na definição dos requisitos e funcionalidades do produto, pela cobrança dos prazos e auxiliando nas decisões sobre os riscos do projeto, além de fornecer os recursos financeiros necessários para a realização do projeto.

**Gerente do projeto:** Responsável pelo planejamento e gerenciamento do escopo, tempo, custo, recursos, qualidade, aquisições e riscos. Também é responsável pelo monitoramento e controle do projeto, além de auxiliar na resolução de impasses e impedimentos durante a execução das tarefas e pela mobilização da equipe para o sucesso do projeto.

**Analistas de sistema**: Responsável pela definição das atividades, elaborando o orçamento do projeto quanto à estimativa de tempo e prioridade das atividades, bem como realizando a análise técnica detalhada, gerando o diagrama ER, documentando como o sistema deve funcionar através de casos de uso, requisitos funcionais e não funcionais, entre outros. Também é de sua responsabilidade a publicação do site juntamente com o analista de suporte.

**Desenvolvedor**: Responsável pela codificação das funcionalidades, regras de negocio e layout do produto de software, de acordo com a documentação gerada pelo analista de sistema.

**Analista de teste**: Responsável pela realização dos testes de usabilidade, teste de carga, teste das funcionalidades e pela qualidade do produto de software.

**Analista de suporte**: Responsável por realizar as configurações do ambiente para publicação do produto de software, bem como pela publicação do site juntamente com o analista de sistema. Também é responsável pela realização do treinamento dos usuários do software.

## 6.4. MATRIZ DE RESPONSABILIDADES

A Tabela 6 apresenta a matriz de responsabilidade definida por tarefa.

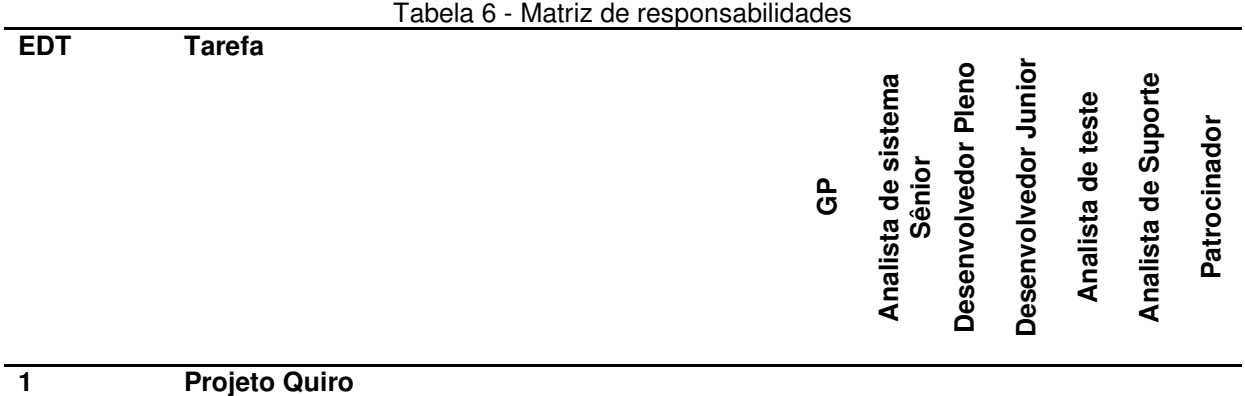

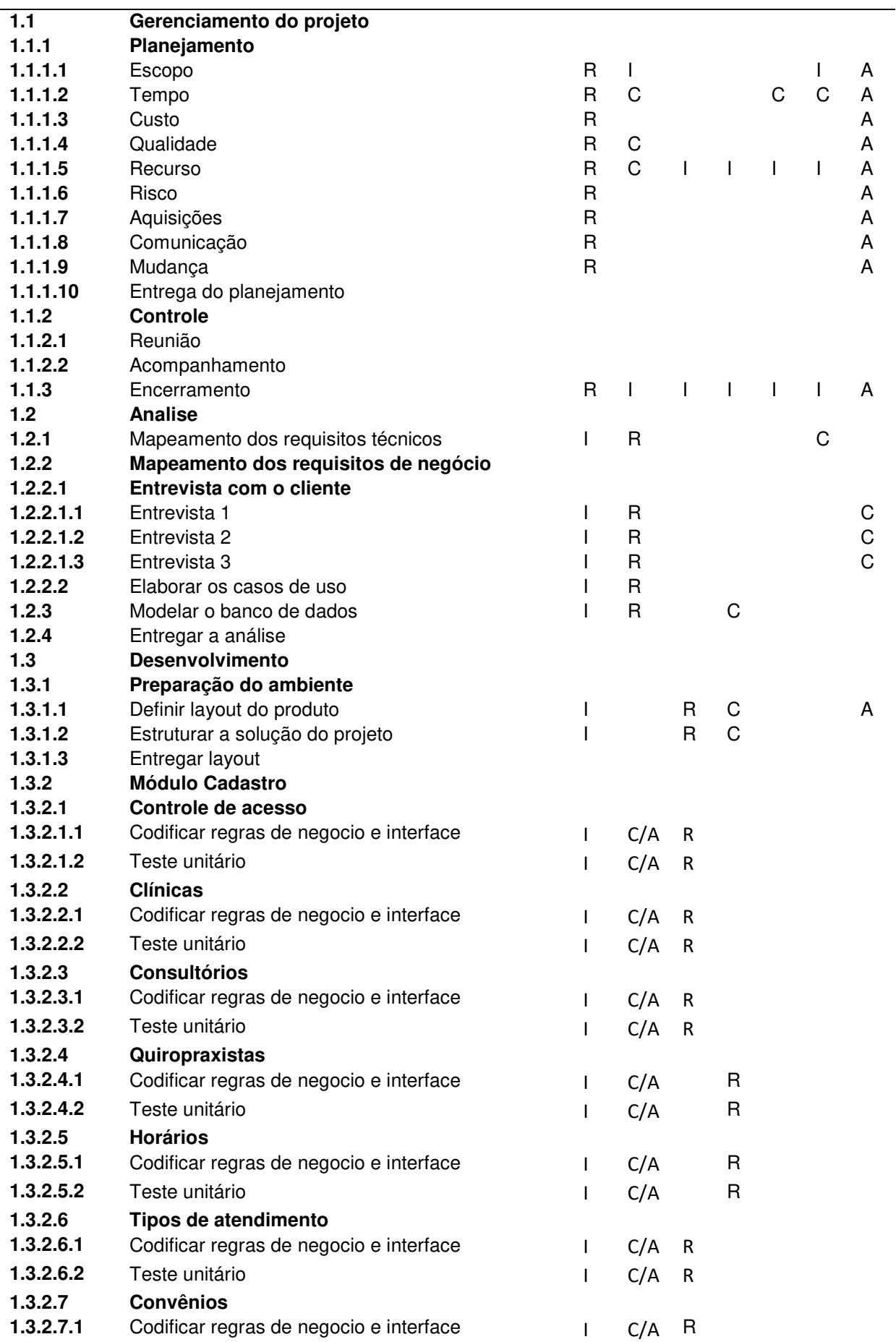

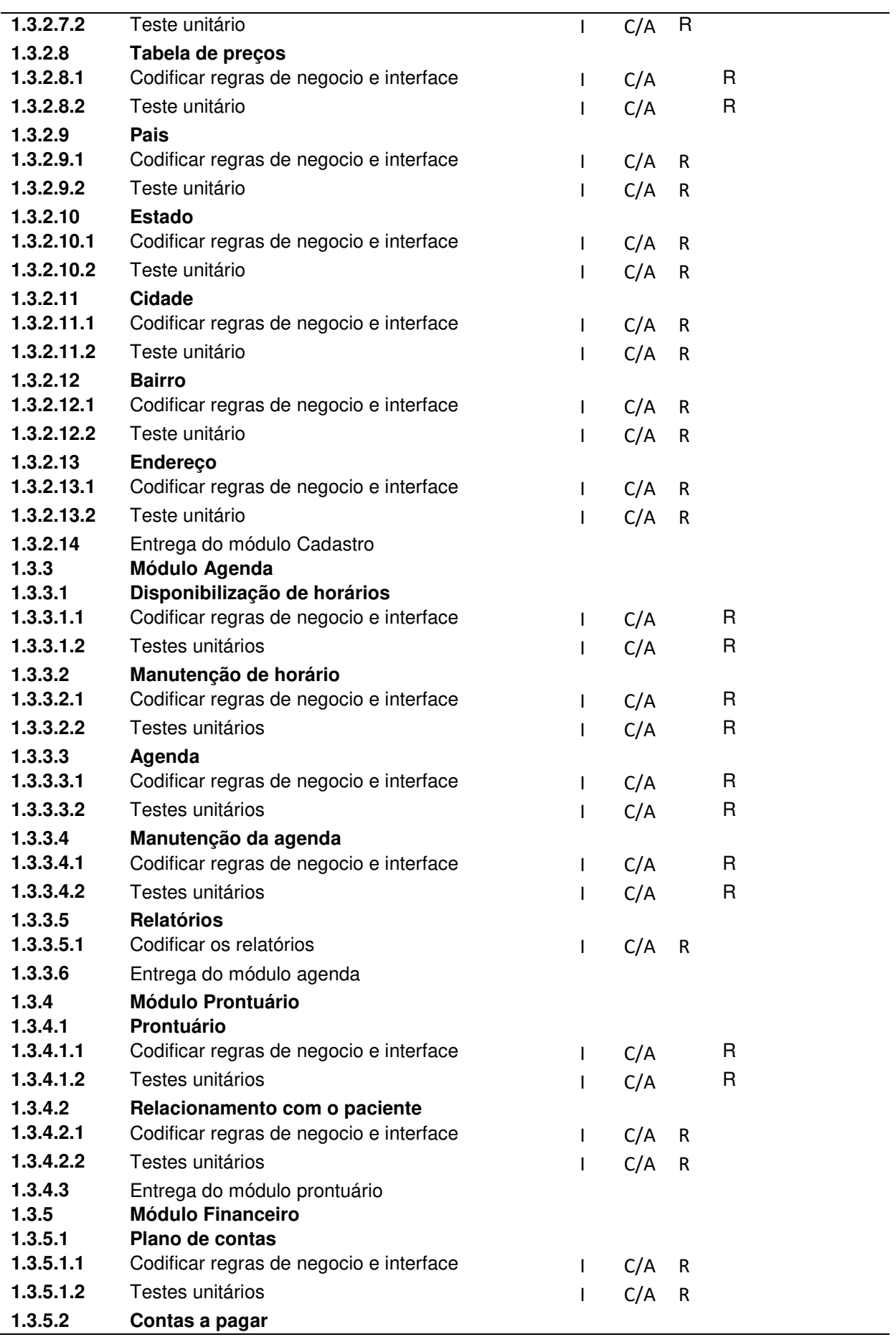

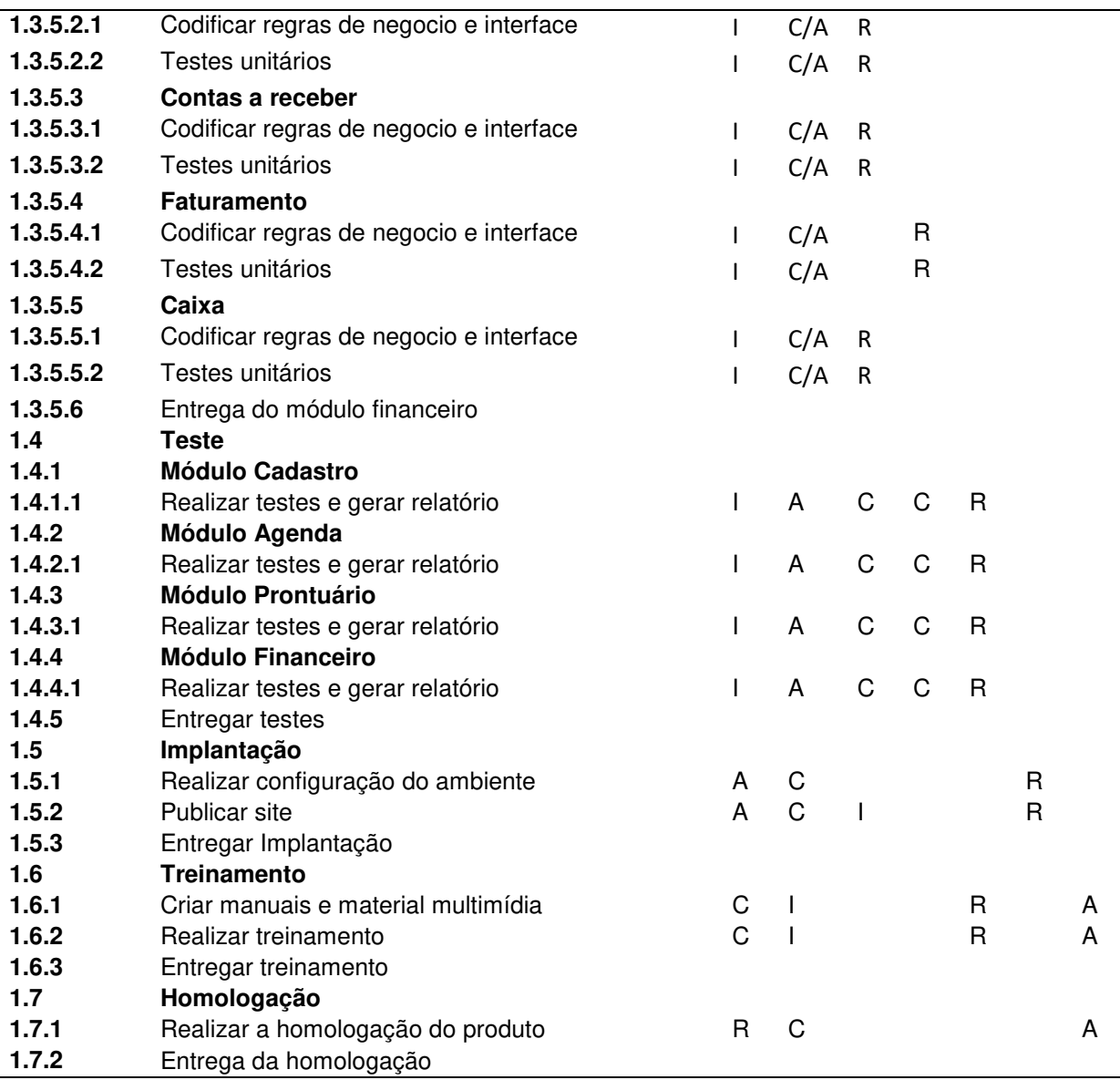

Fonte: Elaborado pelo autor.

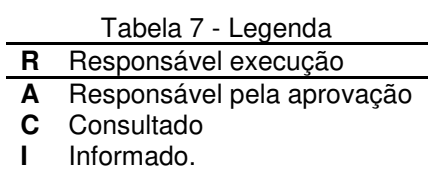

Fonte: Elaborado pelo autor.

# 6.5. NOVOS RECURSOS, RE-ALOCAÇÃO E SUBSTITUIÇÃO DE MEMBROS DO TIME

A contratação de novos membros será de responsabilidade do gerente do projeto, quando o mesmo analisar e detectar a falta de um especialista para a execução de um conjunto de atividades que são de alto risco para o sucesso do projeto.

A re-alocação e a substituição de membros da equipe serão avaliadas pelo gerente do projeto tendo como premissas o desempenho, comprometimento e a qualidade do membro perante o sucesso do projeto.

#### 6.6. TREINAMENTO

A necessidade de treinamentos será avaliada através de formulários de auto-avaliação, conforme modelo apresentado no Anexo I, durante ou ao final da execução de cada fase, visando o aperfeiçoamento do time e equalização técnica dos membros de mesma área.

#### 6.7. AVALIAÇÃO DE RESULTADOS DO TIME DO PROJETO

A avaliação dos resultados será realizada a partir de análise do andamento das atividades, para isso irá utilizar-se os indicadores de tempo previstos e realizados, que serão obtidos através do acompanhamento semanal das atividades previstas no projeto.

Ao final do projeto será realizada uma avaliação individual de cada membro da equipe e também do gerente do projeto.

# 6.8. FREQUÊNCIA DE AVALIAÇÃO CONSOLIDADA DOS RESULTADOS DO TIME

A avaliação dos resultados será realizada a cada quinze dias em reuniões com a equipe do projeto. Estas reuniões têm como objetivo solicitar um feedback sobre o andamento do projeto para os membros da equipe, procurando identificar problemas que possam gerar desmotivação e falhas da comunicação.

Esta avaliação será realizada durante as reuniões quinzenais, que tem como objetivo dar o feedback para os membros da equipe sobre o status atual do projeto e também integrar a equipe a fim de evitar conflitos e melhorar a comunicação. Nesta reunião o gerente do projeto irá apresentar os indicadores de desempenho do projeto, pontos fortes e pontos a melhorar, bem como os indicadores gerais do projeto, além de procurar integrar a equipe a fim de evitar conflitos e melhorar a comunicação.

Esta reunião será documentada por uma ata que deve ser redigida pelo analista sênior, conforme Anexo II. Este documento servirá como base para geração de relatórios de desempenho do time e também para histórico do projeto.

## **7. GERENCIAMENTO DOS CUSTOS**

O plano de gerenciamento dos custos inclui os processos de definir o processo de gerenciamento dos custos, a utilização das reservas contingenciais e emergenciais, análise dos custos por atividade e a análise financeira do projeto.

## 7.1. PROCESSOS DE GERENCIAMENTO DE CUSTOS

O orçamento do projeto será estimado utilizando como base os custos dos recursos humanos para a empresa, a técnica empregada, neste caso é de estimativa paramétrica e estimativa análoga, conforme Tabela 8:

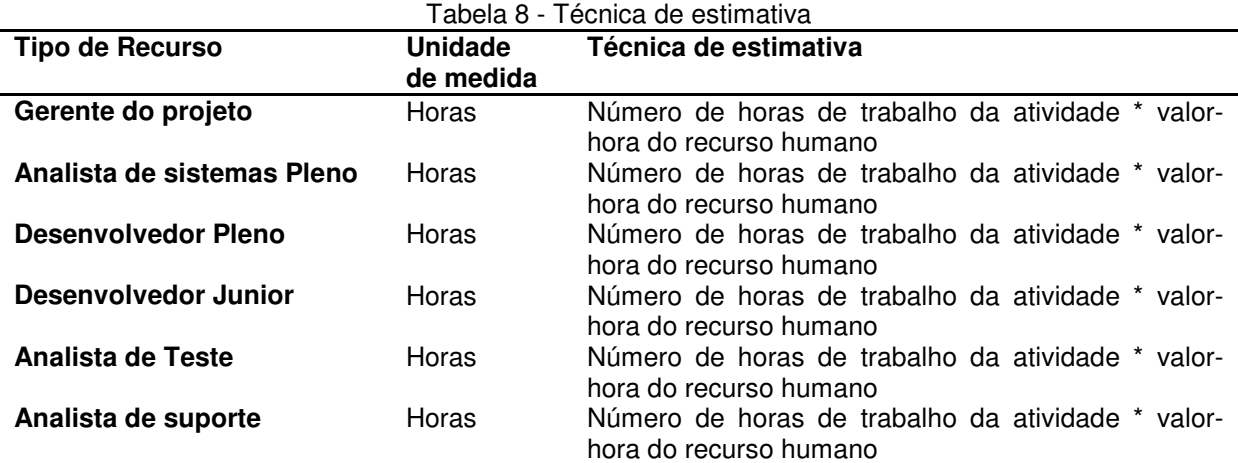

Fonte: Elaborado pelo autor.

Os custos dos recursos materiais como computadores, internet e licenças de softwares que serão utilizados no desenvolvimento do produto não serão contabilizados nas estimativas.

O gerenciamento do projeto será realizado a partir do orçamento previsto e do fluxo de caixa diário do projeto, onde estarão detalhados os custos por atividade e recurso. A verificação do desempenho será feita através da curva S, a partir do monitoramento dos elementos básicos do Gerenciamento do Valor Agregado (Valor Planejado (PV), Valor Agregado (EV) e Custo Real (AC), a cada 30 dias.

A atualização do projeto irá ocorrer diariamente através da ferramenta MS Project. É de responsabilidade do Gerente de Projeto realizar estas atualizações, assim como de outros custos que não sejam horas trabalhadas.

Todas as mudanças no orçamento inicial do projeto deverão ser avaliadas e classificadas de acordo com a Tabela 9.

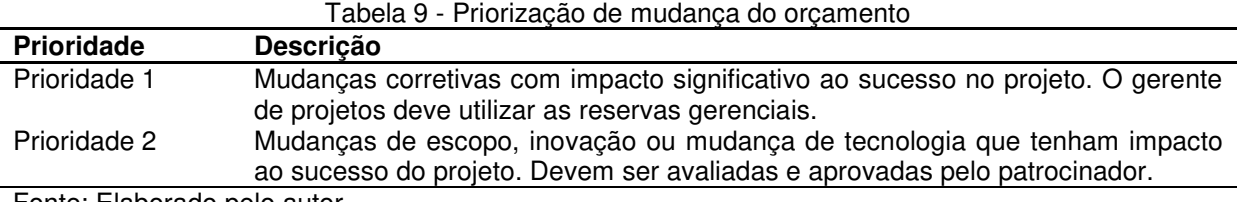

Fonte: Elaborado pelo autor.

 Todas as mudanças que estiverem classificadas como prioridade 1, de acordo com a Tabela 9, e estiverem sob a responsabilidade do gerente do projeto e ainda existir saldo nas reservas gerenciais estarão automaticamente aceitas.

Quando não existir mais saldo nas reservas gerenciais, as mudanças deveram ser aprovadas pelo patrocinador do projeto.

## 7.2. RESERVAS GERENCIAIS

As reservas gerenciais estão divididas em reservas de contingência e outras reservas gerenciais. Para estas reservas o patrocinador aprovou um orçamento de 10% sobre o custo total de todas as atividades.

**Reservas de contingência:** Será considerada a utilização da reserva de contingência somente os casos de risco para o sucesso do projeto.

**Outras reservas**: Esta reserva é destinada a ações corretivas, de acordo com a classificação definida para mudanças de orçamento.

## 7.3. AUTONOMIA

Ao gerente do projeto são concedidas as seguintes autonomias sobre a utilização e aprovação das reservas gerenciais para cada atividade que requer uma ação corretiva, de acordo com a priorização definida na tabela 10.

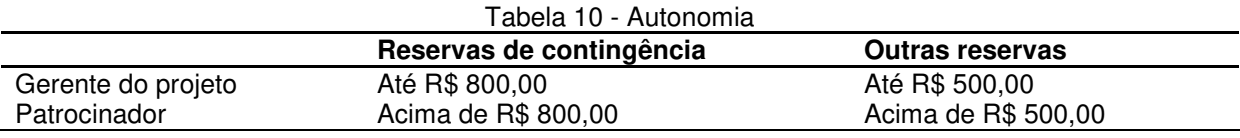

Fonte: Elaborado pelo autor.

## 7.4. ANALISE DE CUSTOS POR ETAPA

| <b>EDT</b> | Tarefa                   | <b>Trabalho</b> | <b>Duração</b> | Custo estimado |
|------------|--------------------------|-----------------|----------------|----------------|
|            | Projeto Quiro            | 1.276 hrs       | 655 hrs        | R\$ 26.412,00  |
| 1.1        | Gerenciamento do projeto | 212 hrs         | 655 hrs        | R\$ 7.238,00   |
| 1.1.1      | Planejamento             | 106 hrs         | 102 hrs        | R\$4.040,00    |
| 1.1.1.1    | Escopo                   | 30 hrs          | 30 hrs         | R\$ 1.200,00   |
| 1.1.1.2    | Tempo                    | 32 hrs          | $16$ hrs       | R\$ 1.120,00   |

Tabela 11 - Analise de custo por etapa

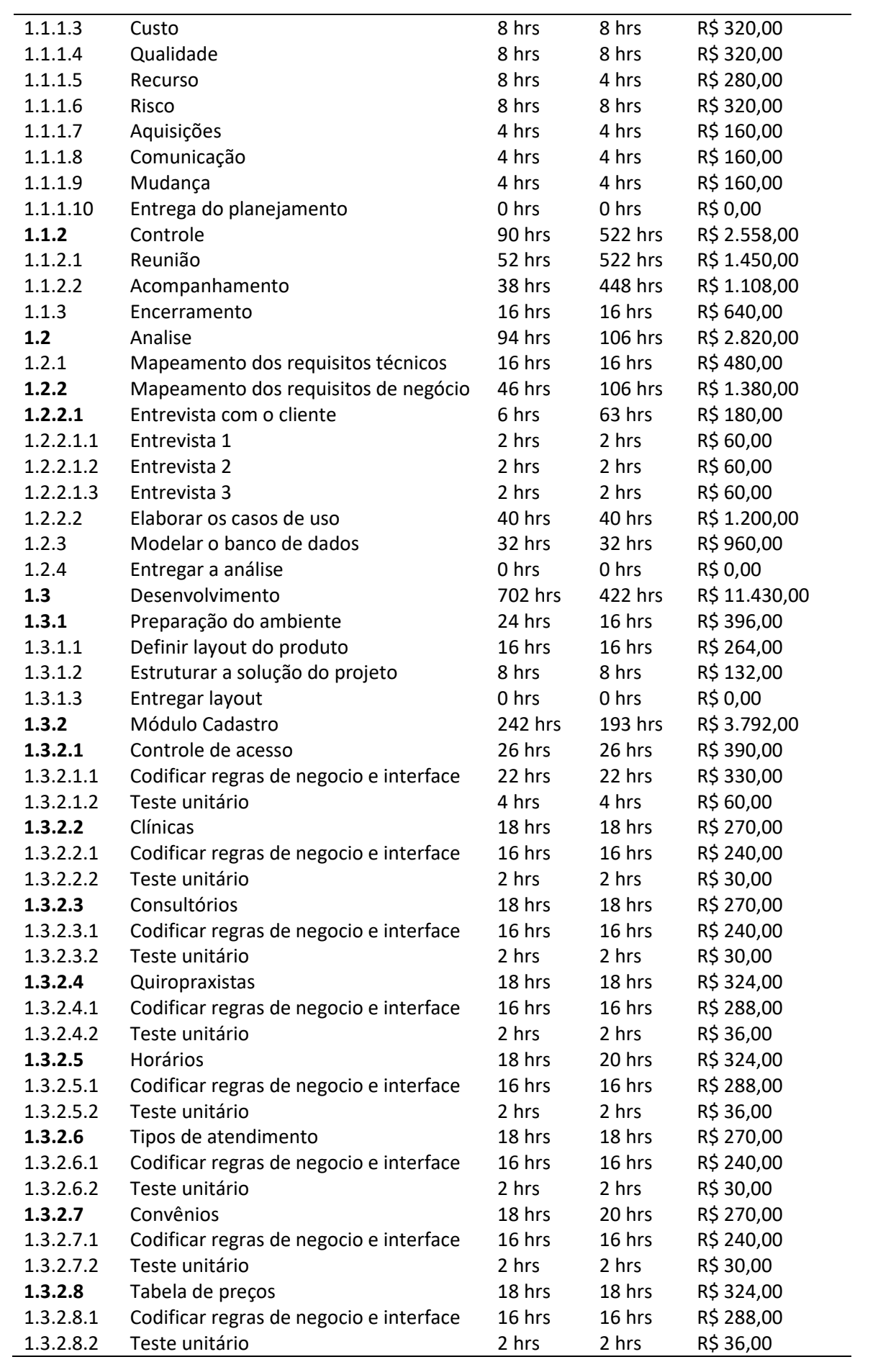

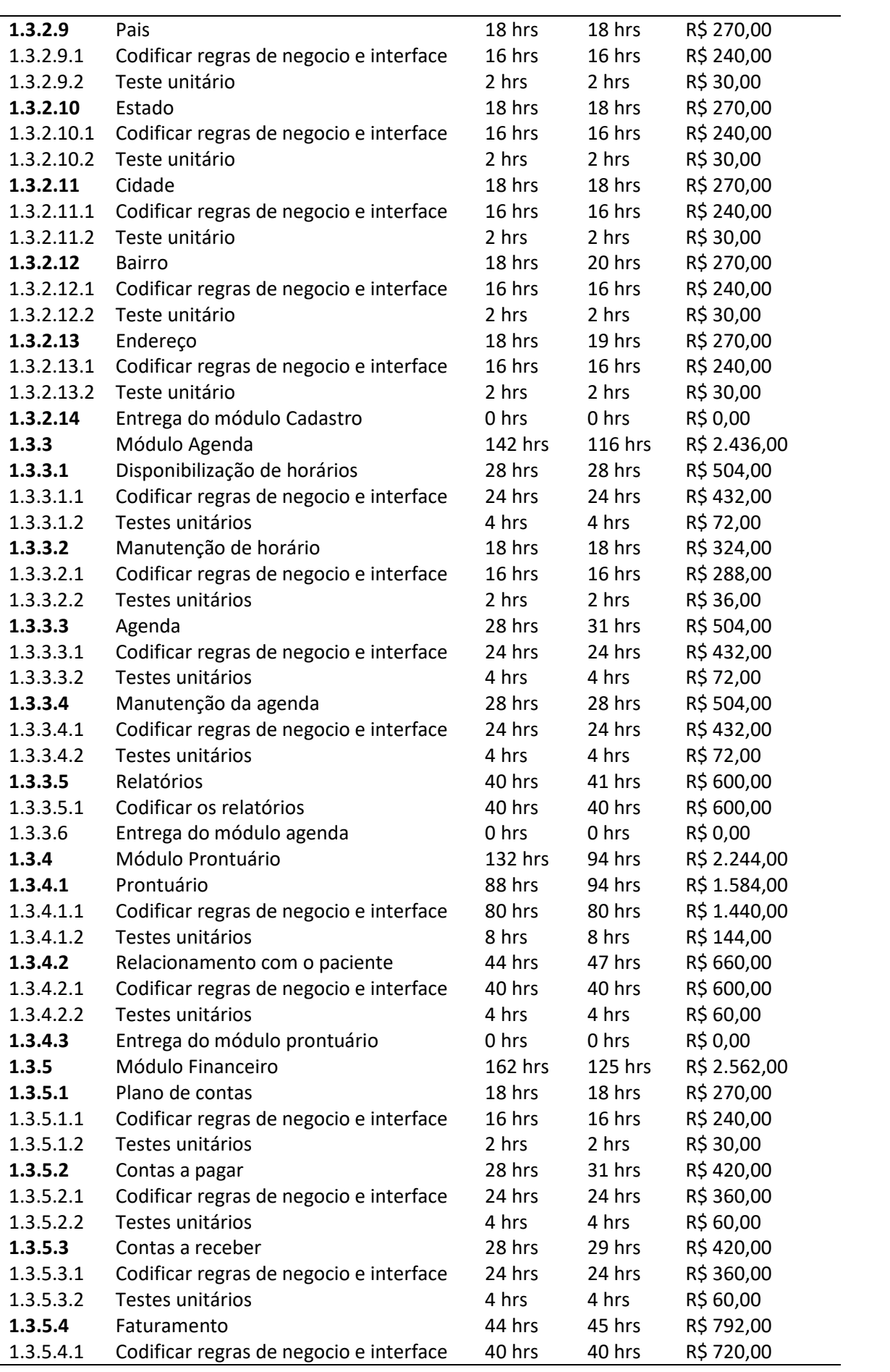

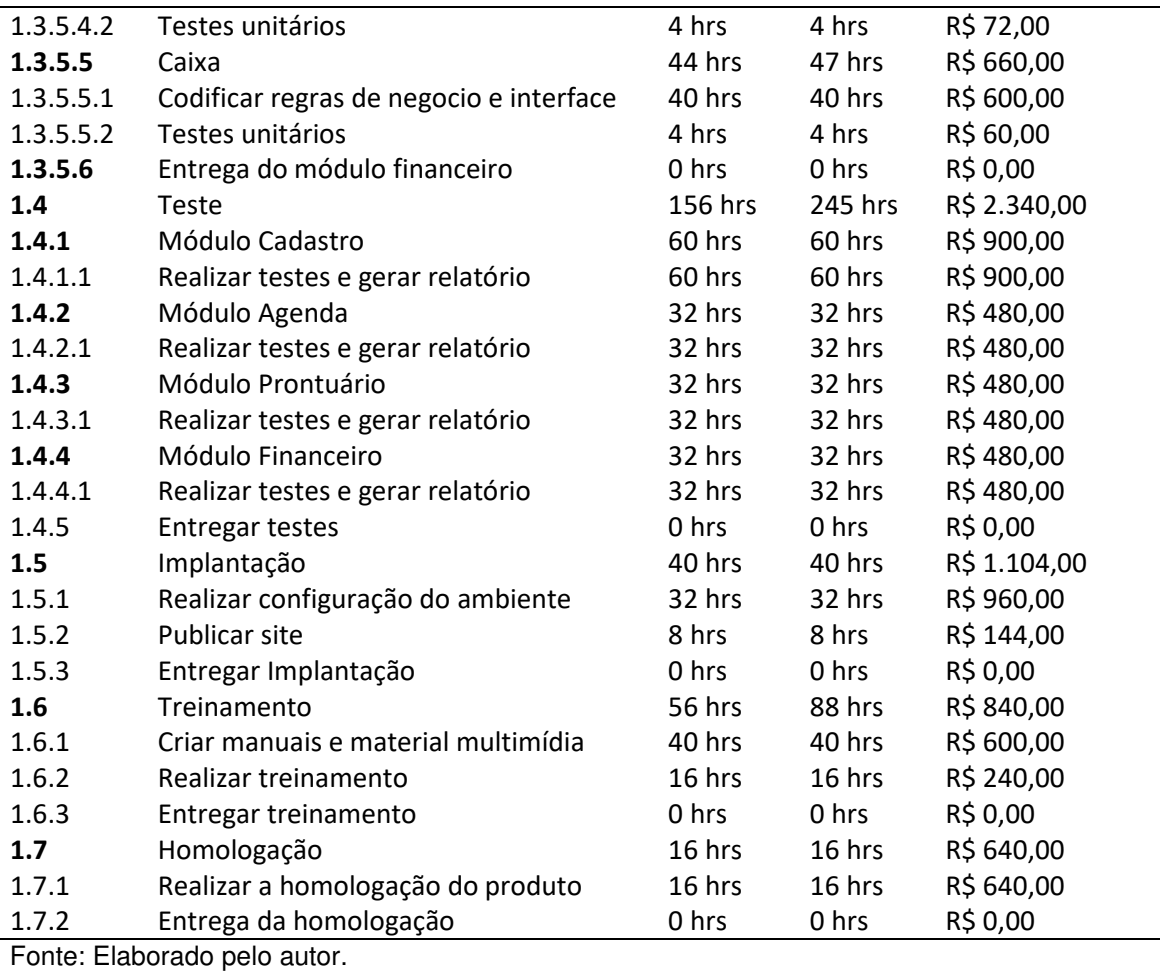

# 7.5. CURVA DE DESEMBOLSO DO PROJETO

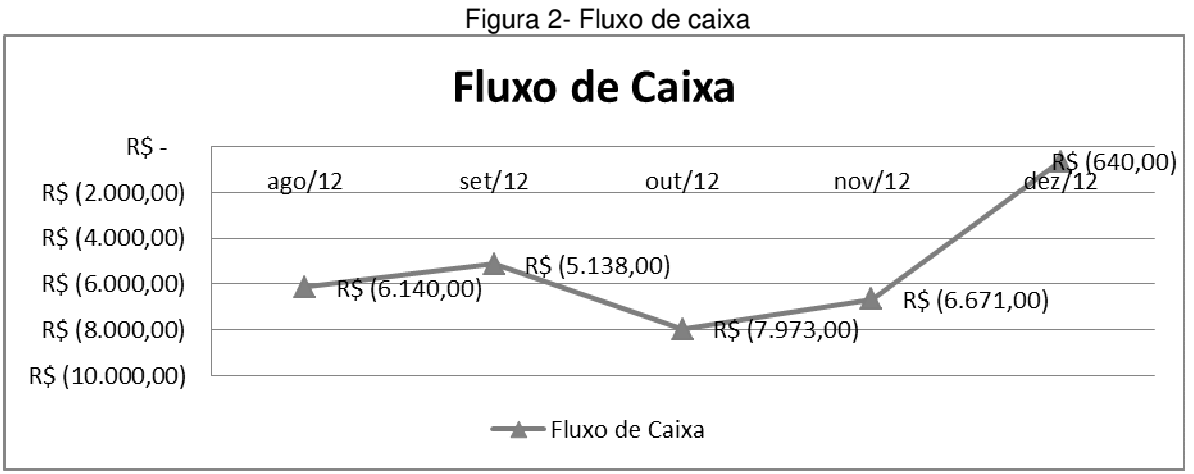

Fonte: Elaborado pelo autor.

## 7.6. ANALISE FINANCEIRA

Após a realização das estimativas dos custos por atividade para a execução do projeto e a analise do fluxo de caixa, foi realizada a projeção de custos e benefícios com o projeto por cinco anos. Este foram projetados tendo como base custos com manutenção preventiva e de implementações de novas funcionalidades associada à captação de novos clientes, como pode ser visto na Tabela 12.

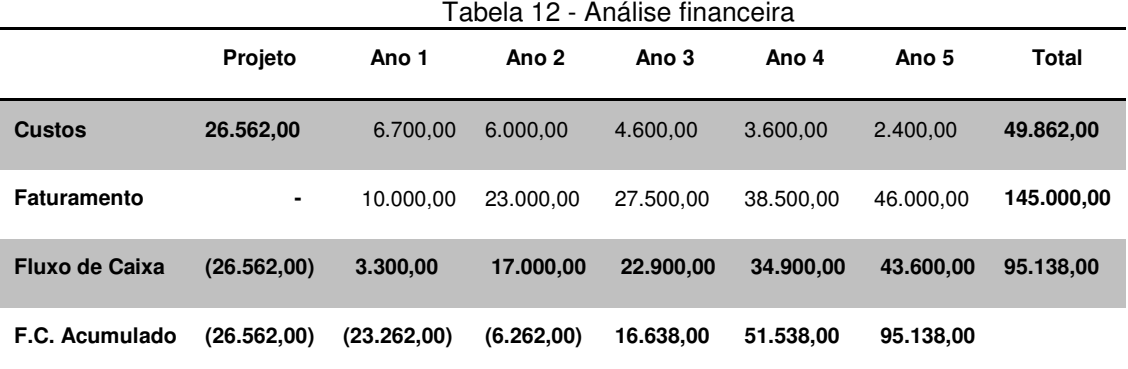

Fonte: Elaborado pelo autor.

## **8. GERENCIAMENTO DA QUALIDADE**

O plano de gerenciamento da qualidade inclui os processos de definir a política de qualidades, definir as métricas, o processo de controle da qualidade e a garantia da qualidade.

## 8.1. POLÍTICA DA QUALIDADE

A política da qualidade tem como objetivo definir o planejamento, estabelecer os processos, determinar os procedimentos, e referenciar os documentos aplicáveis ao controle e a garantia da qualidade, bem como a melhoria contínua dos processos de desenvolvimento de software.

O gerenciamento da qualidade do produto será realizado com base nas políticas e procedimentos definidos na ISO/IEC 9126, que propõe a distribuição da qualidade do produto de software entre seis características: Funcionalidade, Confiabilidade, Usabilidade, Eficiência, Manutenabilidade e Portabilidade.

Mudanças de requisitos de qualidade inicialmente prevista para o projeto devem ser classificadas de acordo com as seguintes prioridades:

**Prioridade 1**: Requere ação imediata do gerente do projeto, independente das reuniões de controle previstas, devido à urgência. Em caso de necessidade de autorização deve ser acionado o patrocinador do projeto.

**Prioridade 2**: Requere planejamento de equipe do projeto, pois geram valor ao sucesso do projeto e são urgentes, porém não tem impacto significativo nos custo e nos prazos do projeto.

**Prioridade 3**: Podem ser implementas por terem influência no sucesso do projeto e não requerem ações de planejamento e autorização, pois não são urgentes.

Mudanças nos padrões de qualidade do produto só serão aceitas quando apresentarem influência sobre o sucesso do projeto e as mesmas devem ser integradas ao plano de qualidade do projeto.

As reclamações do cliente, sobre as entregas do projeto não conformes com a declaração de escopo deverão ser tratadas com medidas corretivas no plano de gerenciamento da qualidade.

Ciclo de Melhoria Contínua (PDCA) é utilizado como ferramenta da qualidade nas atividades de definição, implementação, acompanhamento e tomada de decisão em todos os processos.

# 8.2. MÉTRICAS DE QUALIDADE

Métricas que serão utilizadas para a avaliação do produto

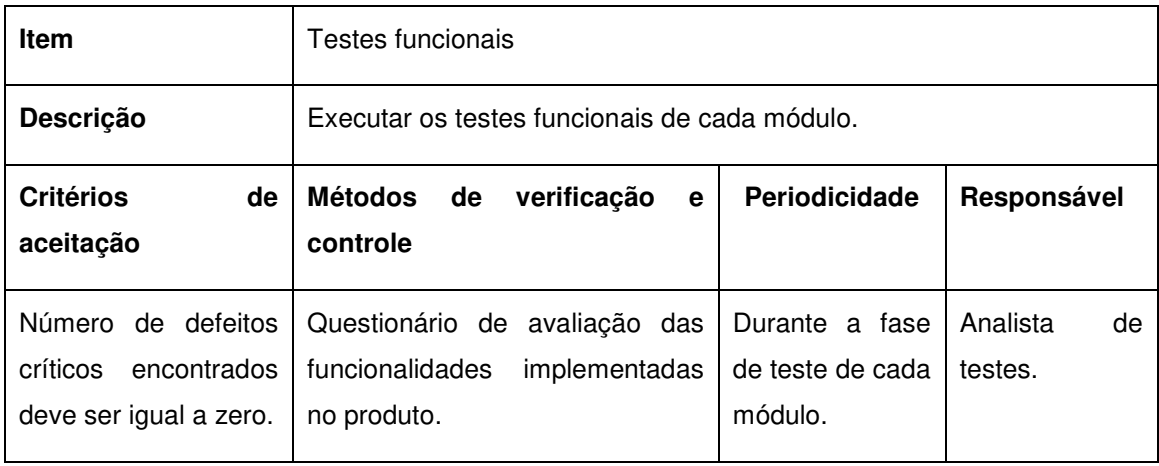

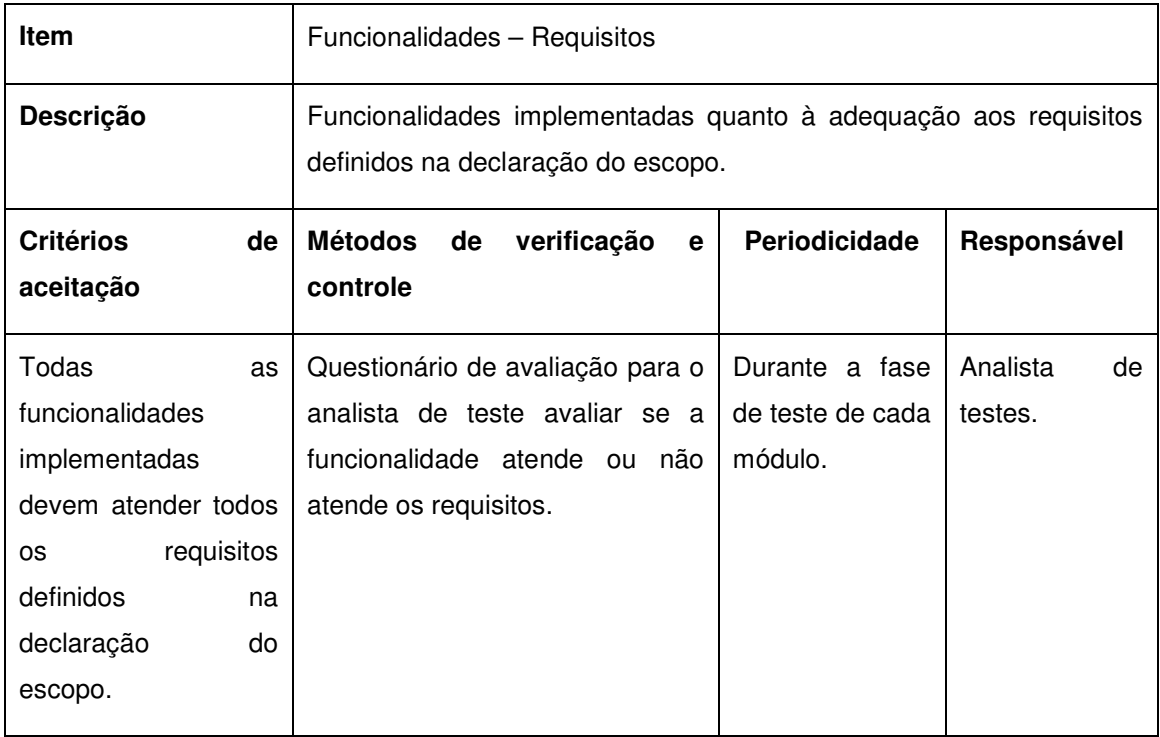

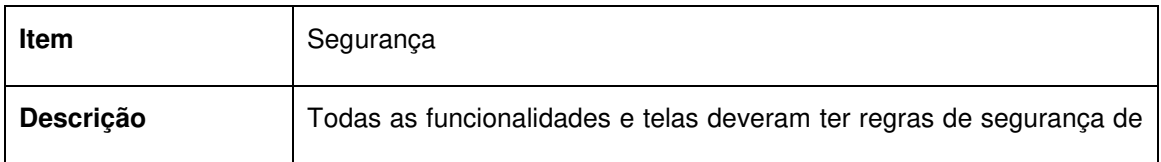

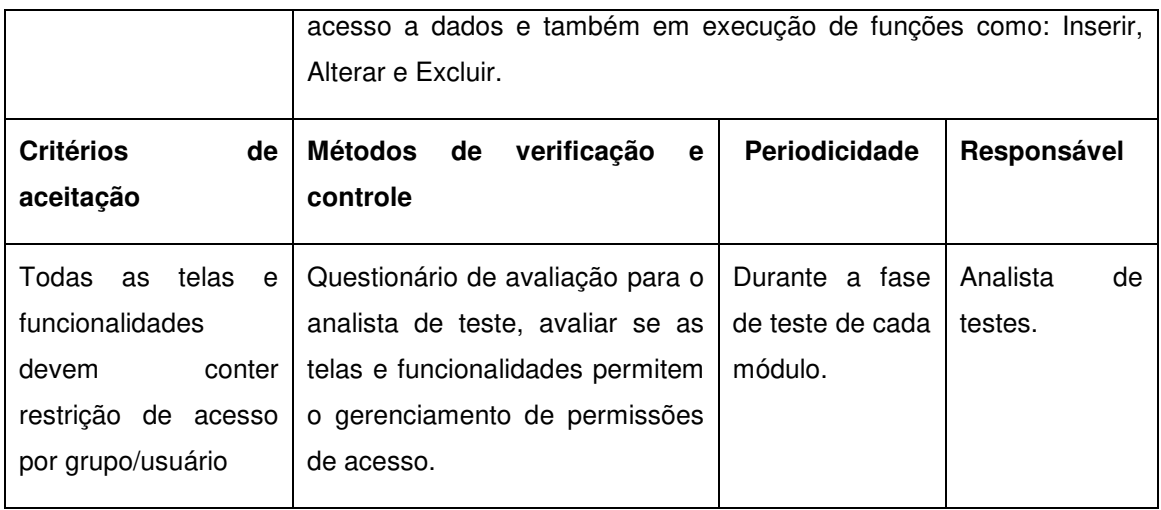

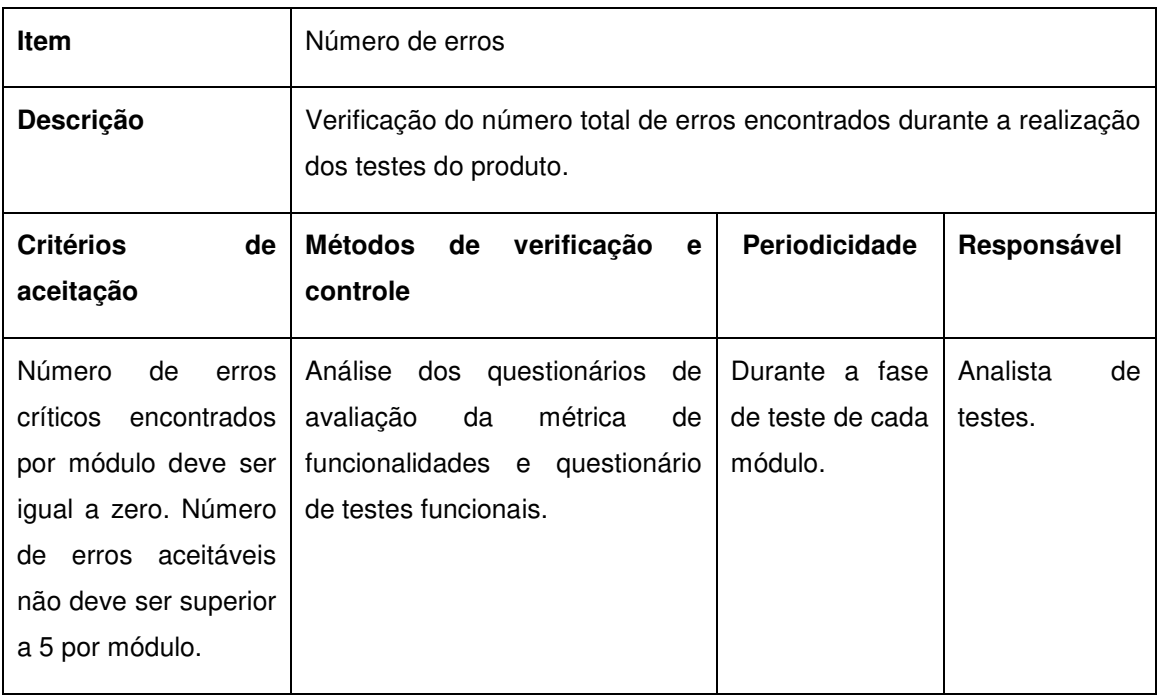

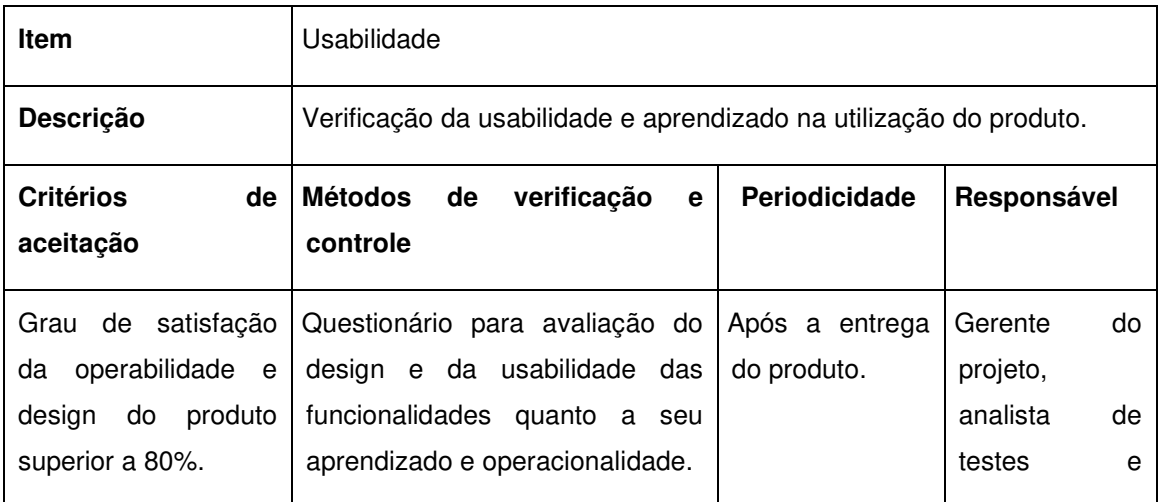

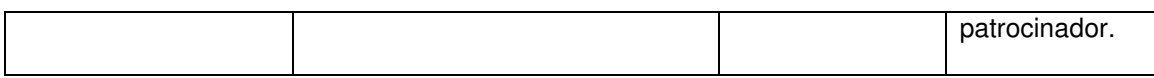

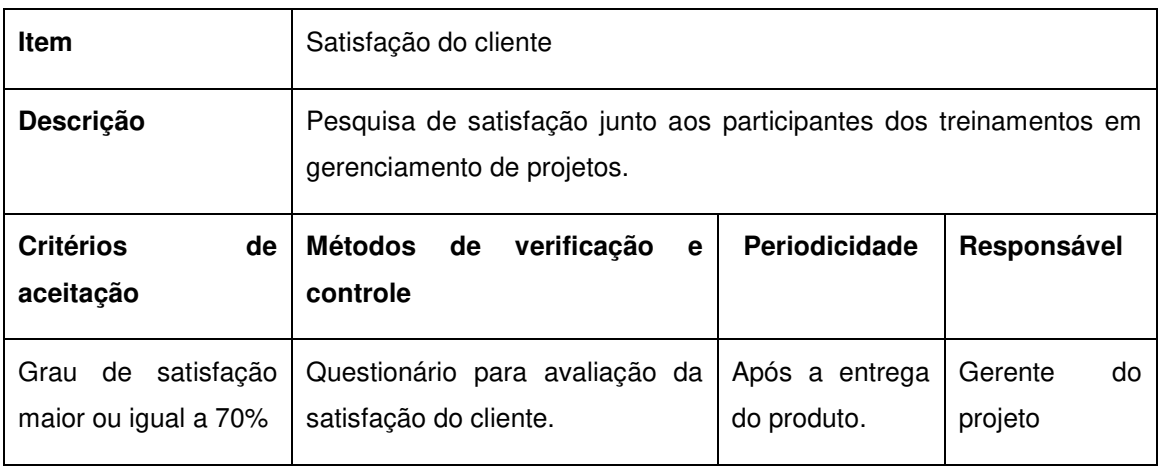

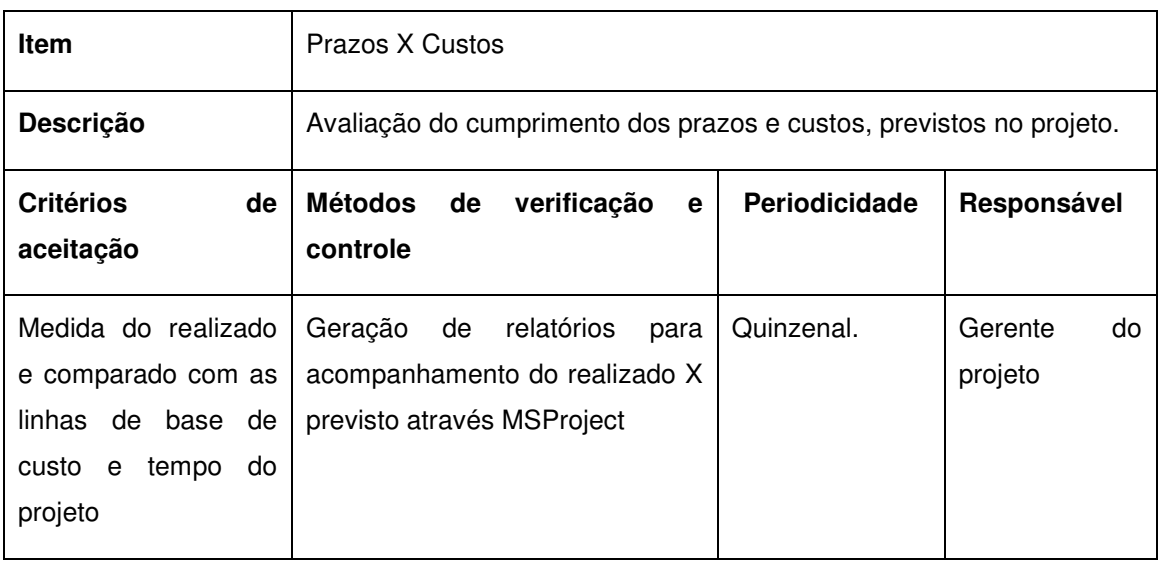

## 8.3. CONTROLE DA QUALIDADE

A verificação dos requisitos de qualidade descritos nas métricas será realizada semanalmente, durante toda a execução da fase e também ao termino de cada fase. Os resultados deverão ser apresentados à equipe do projeto pelo responsável da métrica avaliada.

A avaliação dos questionários das métricas será realizada pela equipe do projeto, para a apuração dos resultados. Caso seja identificado que algum indicador apresentou um índice inferior ao estipulado nos critérios de aceitação, este deve ser avaliado, classificado e planejado de acordo com as seguintes prioridades:

**Prioridade 1**: Requer ação imediata do gerente devido a urgência e a criticidade do indicador. Em caso de necessidade de autorização deve ser acionado o patrocinador do projeto.

**Prioridade 2:** Pode ser implementado pois gera valor ao sucesso do projeto e não tem impacto significativo nos custos e prazos do projeto.

#### 8.4. GARANTIA DA QUALIDADE

Garante que os processos usados para gerenciar e executar o projeto para a realização das entregas esteja em conformidade com o planejamento da qualidade.

O processo de garantia da qualidade será realizado quinzenalmente, através de auditorias realizadas pelo analista de testes juntamente com o gerente do projeto. Serão auditados todos os processos descritos no plano da qualidade conforme os critérios de aceitação descritos nas métricas.

# **9. GERENCIAMENTO DA COMUNICAÇÃO**

O plano de comunicação visa estabelecer os meios de comunicação entre as partes interessadas, para o melhor andamento do projeto, tendo como finalidade a correta interpretação dos objetivos do projeto. Assegurando que os requisitos do sistema sejam confiáveis e estejam documentados corretamente, garantindo o gerenciamento do projeto alinhado ao escopo definido.

O plano de comunicação também tem como objeto manter os stakeholders, informados sobre o andamento do projeto, bem como a equipe de desenvolvimento alinhada às metas estabelecidas para o sucesso do projeto.

## 9.1. DETALHES DE COMUNICAÇÃO:

A comunicação da equipe do projeto será realizada através do site e de mensagens trocadas através do portal do projeto.

O portal do projeto permitirá que os membros da equipe do projeto acompanhem o andamento das atividades da equipe, registrem o andamento das atividades e também a conclusão delas. Também permite a visualização e a manutenção do escopo do projeto, requisitos, atas de reuniões e outros documentos relevantes para o melhor desempenho do projeto.

## 9.2. PARTICIPANTES ENVOLVIDOS:

Gerente de projeto: Tiago Otó Bauer

Analista sênior: João Batista Mossman

Analista de teste: Rafael Arnold

Desenvolvedor Sênior: Hélio Paulo Mendes Junior

Desenvolvedor Junior: Gabriel Candido

## 9.3. RESPONSABILIDADES:

A responsabilidade do gerente do projeto é manter atualizados os indicadores de desempenho do projeto e os resultados do projeto, esta atualização será realizada semanalmente.

## 9.4. PARTES INTERESSADAS

A Tabela 13 apresenta a descrição de partes interessadas.

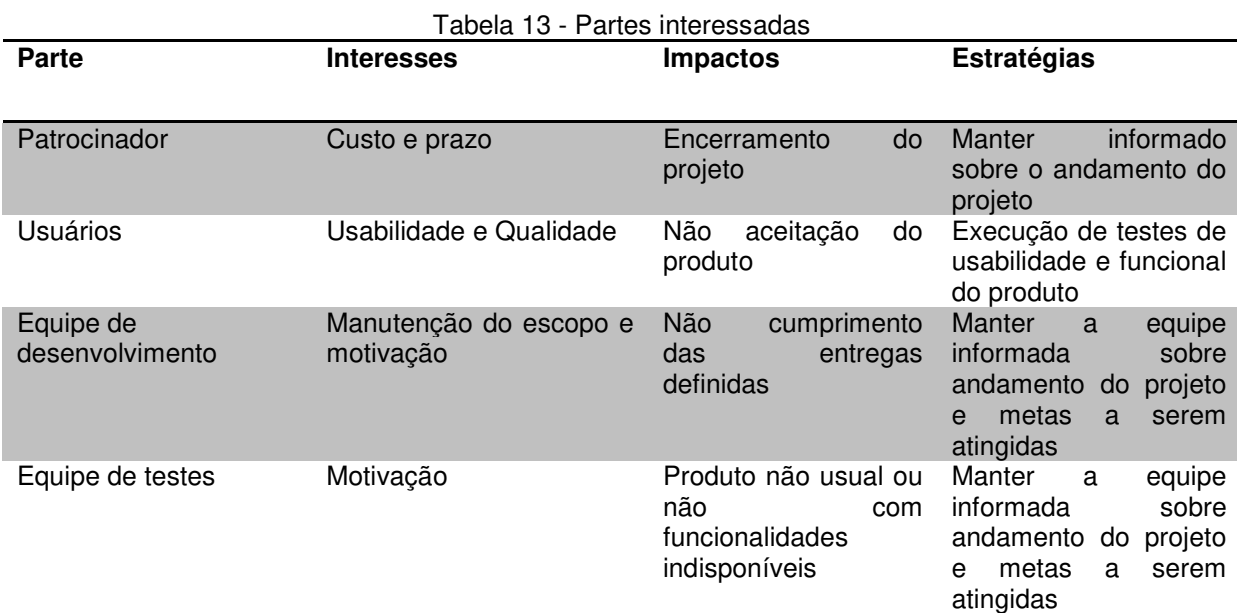

Fonte: Elaborado pelo autor.

# 9.5. PLANEJAMENTO DE COMUNICAÇÕES

## 9.5.1. **Métodos de distribuição das informações**

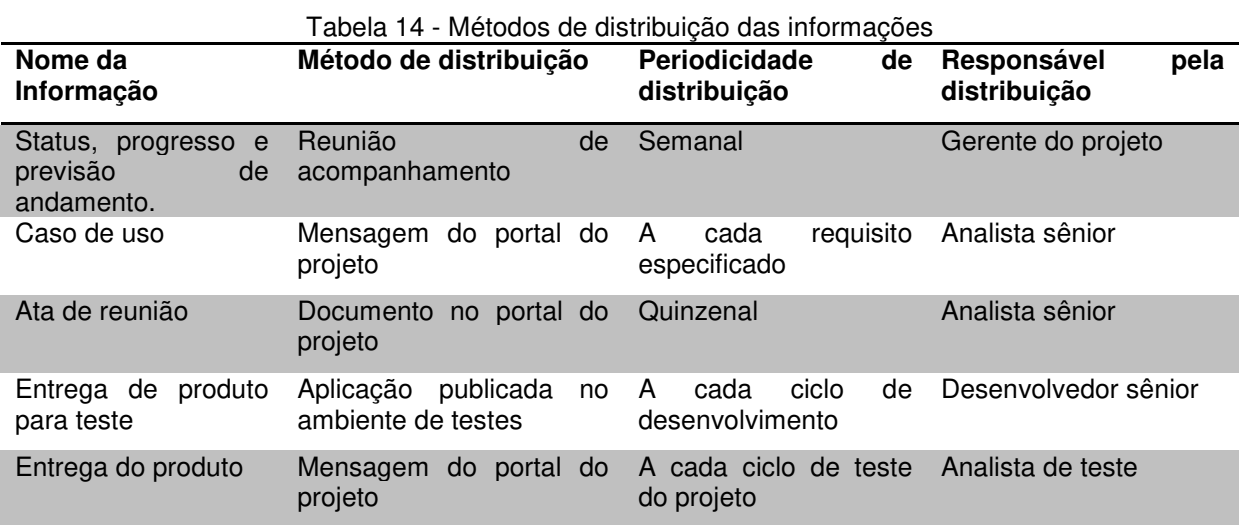

Fonte: Elaborado pelo autor.

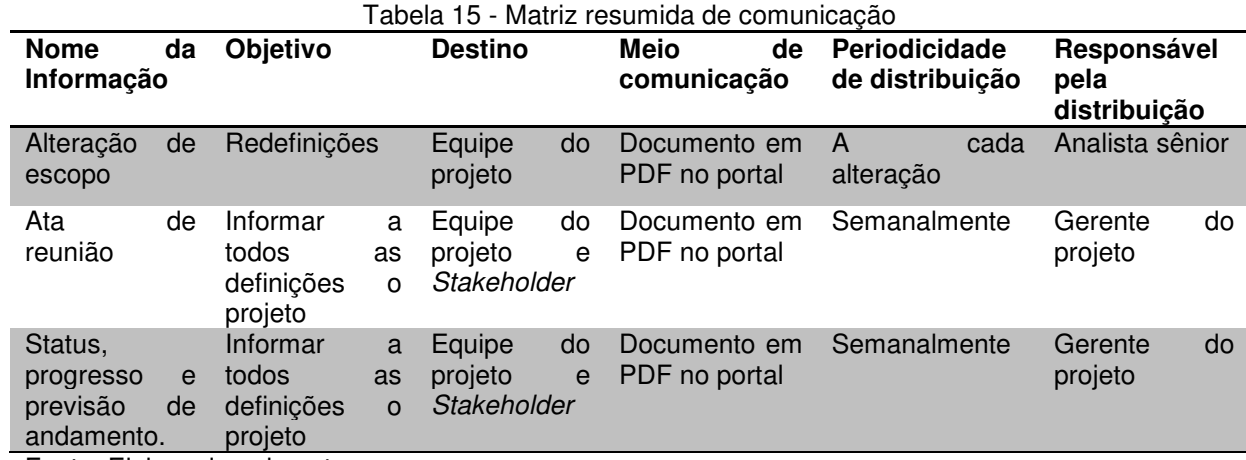

# 9.5.2. **Matriz resumida de comunicações**

Fonte: Elaborado pelo autor.

# **10. GERENCIAMENTO DE AQUISIÇÕES**

O plano de gerenciamento das aquisições inclui os processos de definir a estrutura de suprimentos do projeto, realizar a análise de fazer ou comprar, mapear as aquisições e detalhar os critérios de seleção.

## 10.1. ESTRUTURA DE SUPRIMENTOS DO PROJETO

Para este projeto não será necessário à alocação de um recurso específico para a realização das tarefas de aquisição, sendo assim para este projeto será utilizado à carteira de fornecedores já existente e caso seja necessário a contratação de serviços por fornecedores que não compõe a carteira de fornecedores da empresa, estes novos fornecedores serão identificados juntamente com o auxilio do setor de suprimentos da empresa.

# 10.2. ANÁLISE FAZER OU COMPRAR

A partir da EAP do projeto e as análises já realizadas a equipe do projeto avaliou que o desenvolvimento do produto de software será realizado pela equipe interna de desenvolvimento de sistema, não sendo necessária a contratação de serviços de desenvolvimento de softwares.

Já para a para a disponibilização do produto de software online e visando um melhor desempenho do produto se optou pela compra de um novo servidor que atenda os requisitos mínimos: Processador Intel® Xeon® Quad-Core E3-1220, memória de 4GB, disco Rígido de 500GB SATA, 7.2K RPM, sistema Operacional Windows Server 2008 R2 SP1, Standard Edition e SQL Server Standard 2008R2.

Serviço de internet com banda larga de no mínimo 15 MB com IP fixo.

# 10.3. MAPA DE AQUISIÇÕES

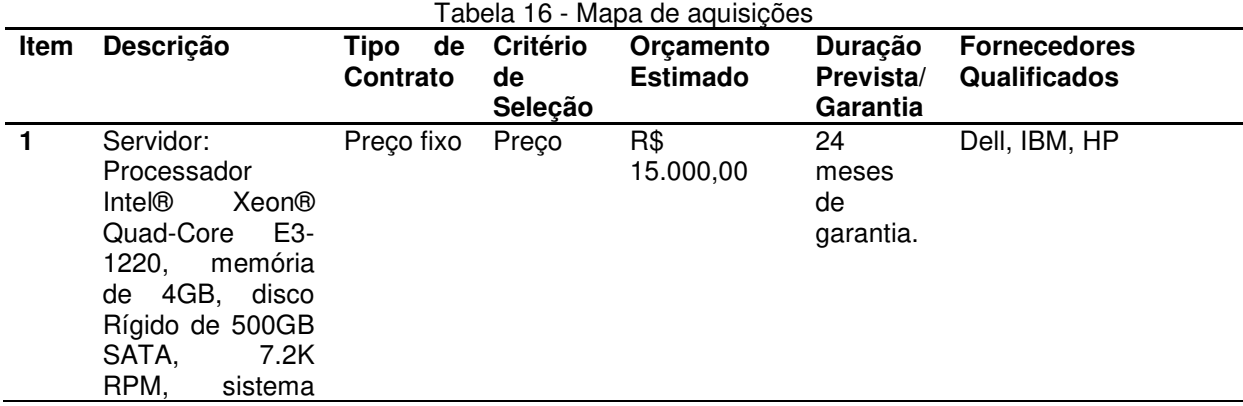

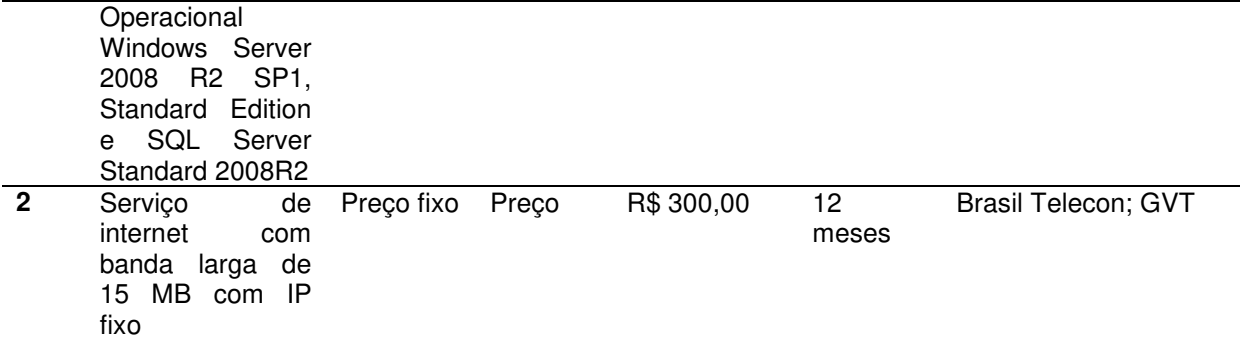

Fonte: Elaborado pelo autor.

# 10.4. DETALHAMENTO DOS CRITÉRIOS DE SELEÇÃO

#### **Características do produto:**

Processador Intel® Xeon® Quad-Core E3-1220, memória de 4GB, disco rígido de 500GB SATA, 7.2K RPM, sistema Operacional Windows Server 2008 R2 SP1, Standard Edition e SQL Server Standard 2008R2

## **Critérios de seleção**

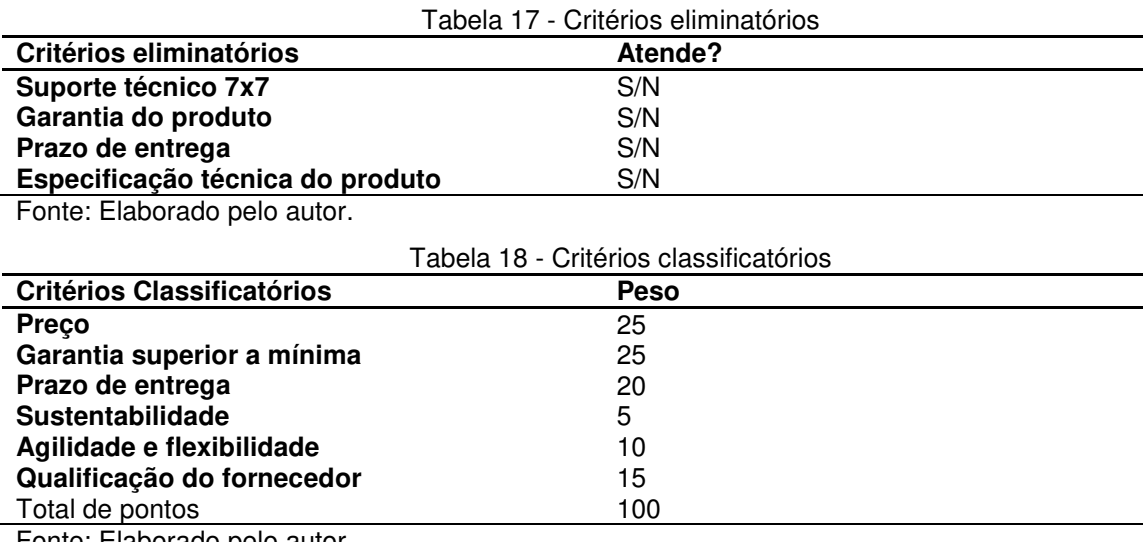

Fonte: Elaborado pelo autor.

# **11. GERENCIAMENTO DOS RISCOS**

O plano de gerenciamento dos riscos inclui os processos de mapear as responsabilidades e definir a estrutura analítica dos riscos.

## 11.1. RESPONSABILIDADES

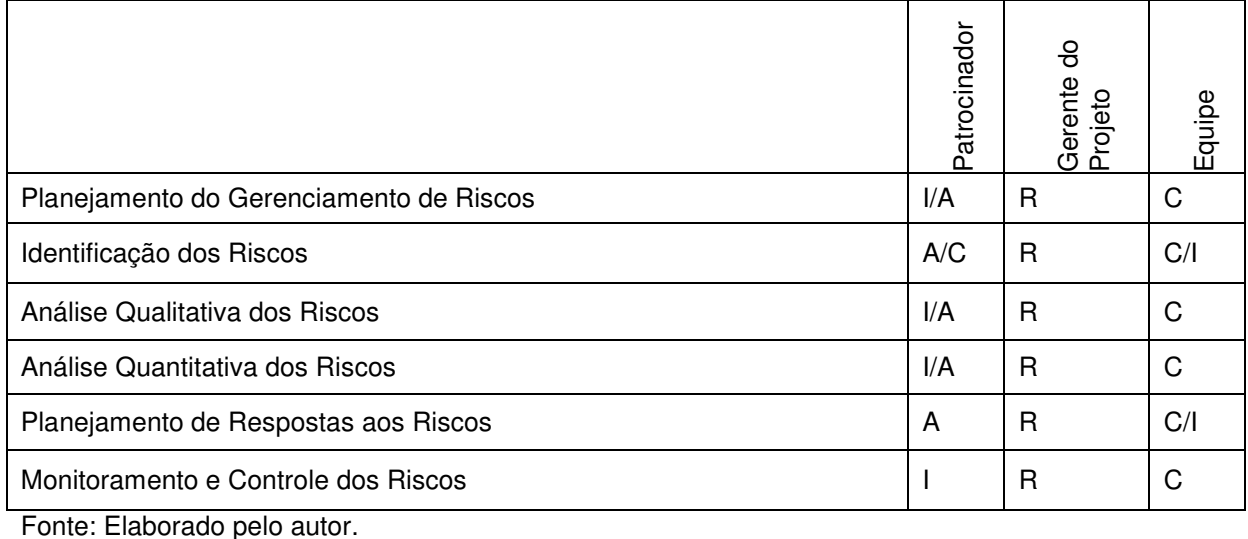

Tabela 19 - Responsabilidades

# 11.2. ESTRUTURA ANALÍTICA DOS RISCOS

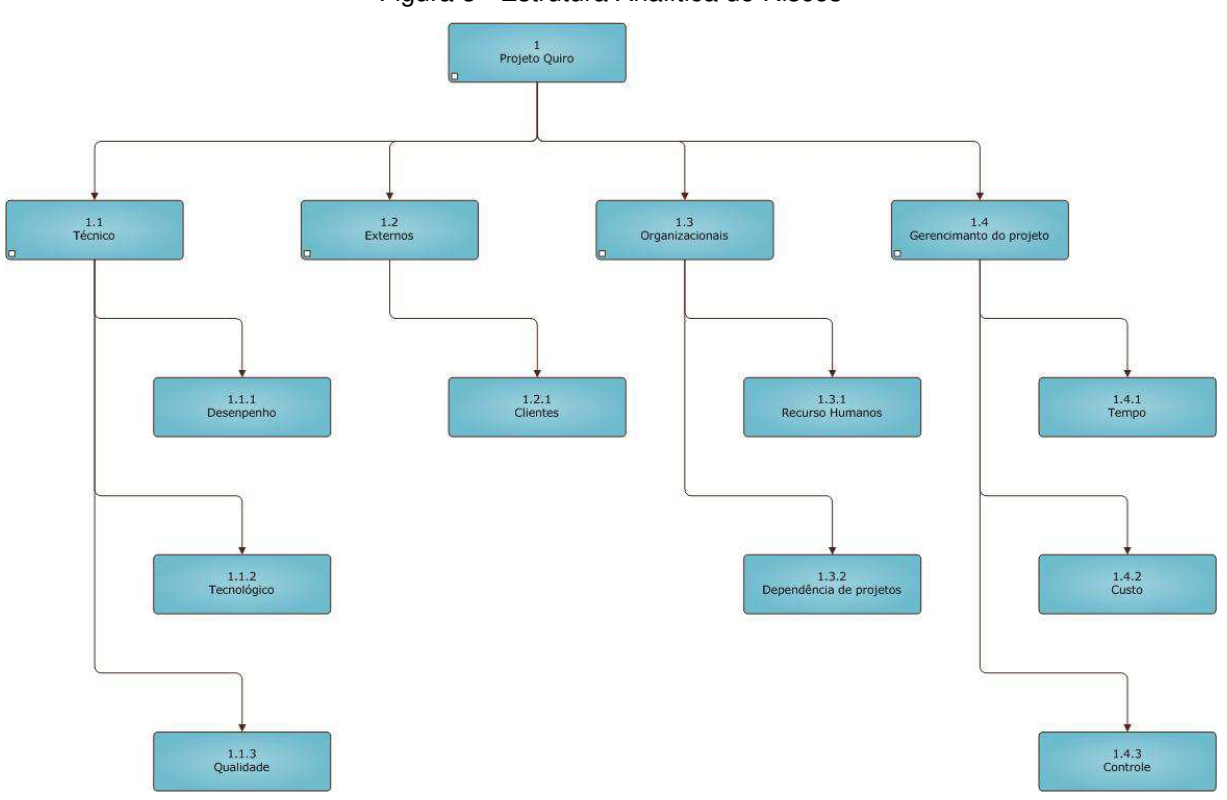

Figura 3 - Estrutura Analítica de Riscos

Fonte: Elaborado pelo autor.

# 11.3. IDENTIFICAÇÃO DOS RISCOS

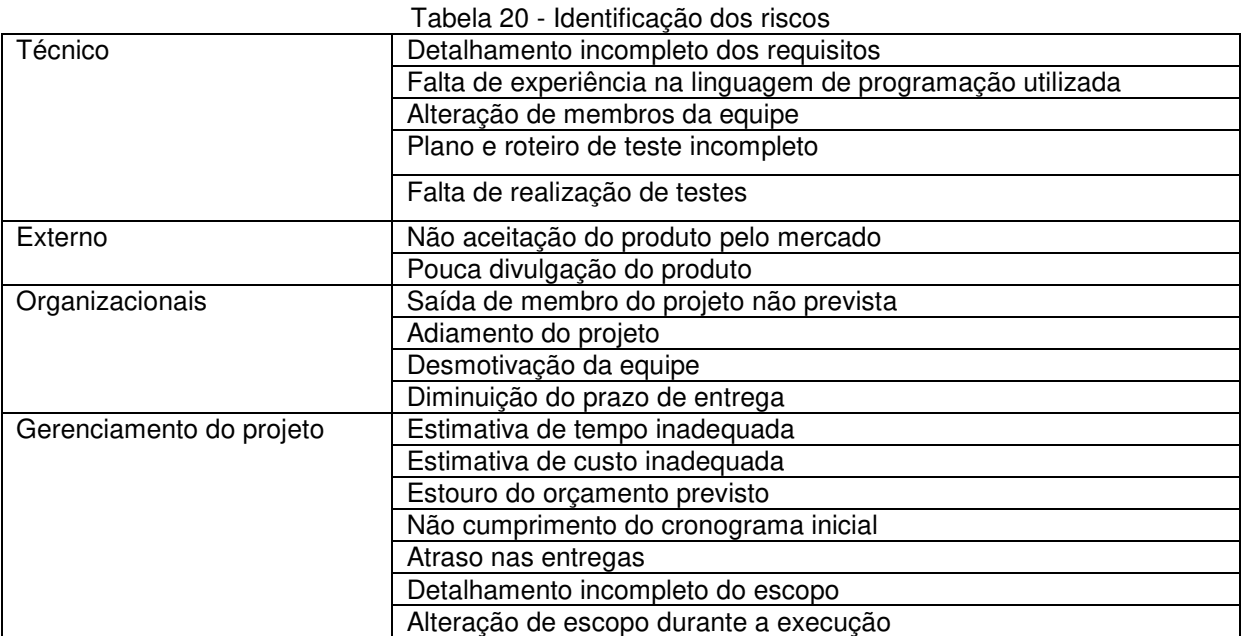

Fonte: Elaborado pelo autor.

# 11.4. ANÁLISE QUALITATIVA DOS RISCOS

# 11.4.1. ESCALA DE IMPACTO

#### Tabela 21 - Escala de impacto

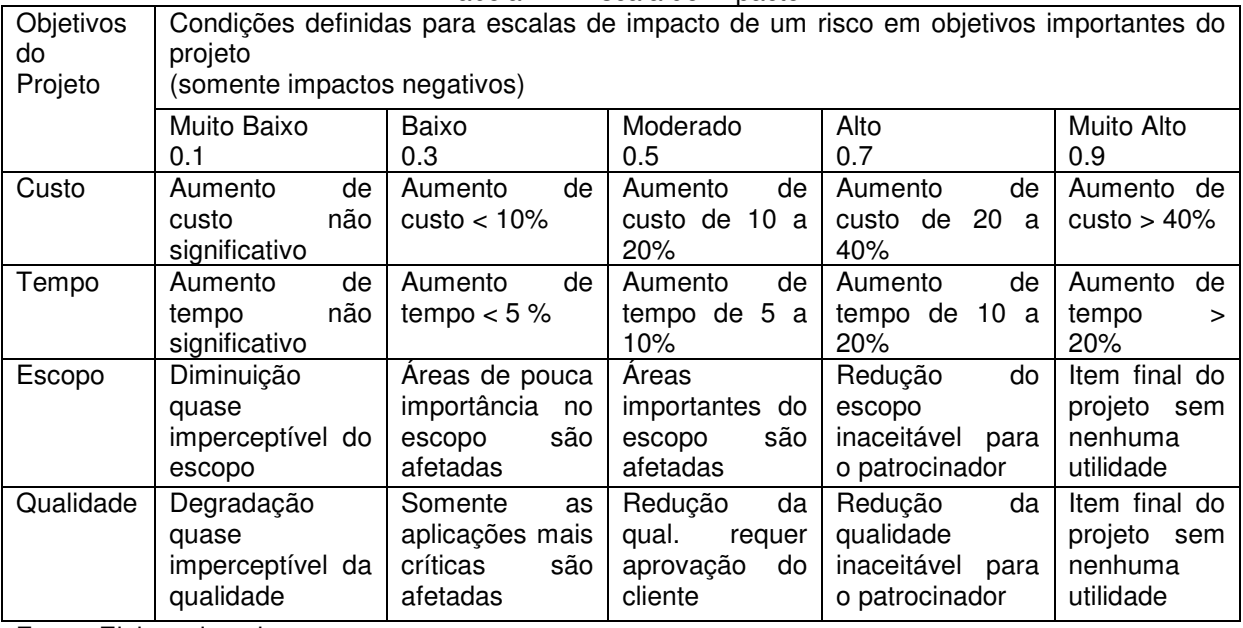

Fonte: Elaborado pelo autor.

## 11.5. AVALIAÇÃO DE PROBABILIDADE E IMPACTO DE RISCOS

#### **Tabela de Classificação de Probabilidade**

Para cada risco será aplicado um grau de probabilidade de ocorrência, com base na tabela abaixo onde os pesos estão relacionados.

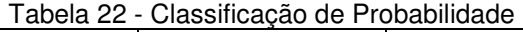

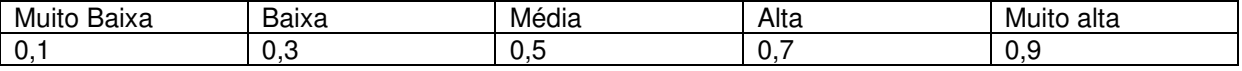

Fonte: Elaborado pelo autor.

#### **Tabela de Classificação de Impacto**

Para cada risco será realizada a avaliação do impacto, com base na tabela,

onde os pesos estão relacionados.

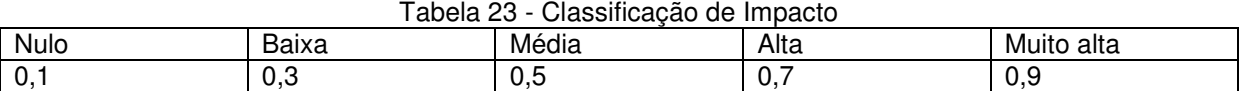

Fonte: Elaborado pelo autor.

Para cada risco será aplicado um grau de probabilidade de ocorrência, com base na tabela abaixo onde os pesos estão relacionados.

#### **Matriz de vulnerabilidade**

Tabela 24 - Matriz de vulnerabilidade

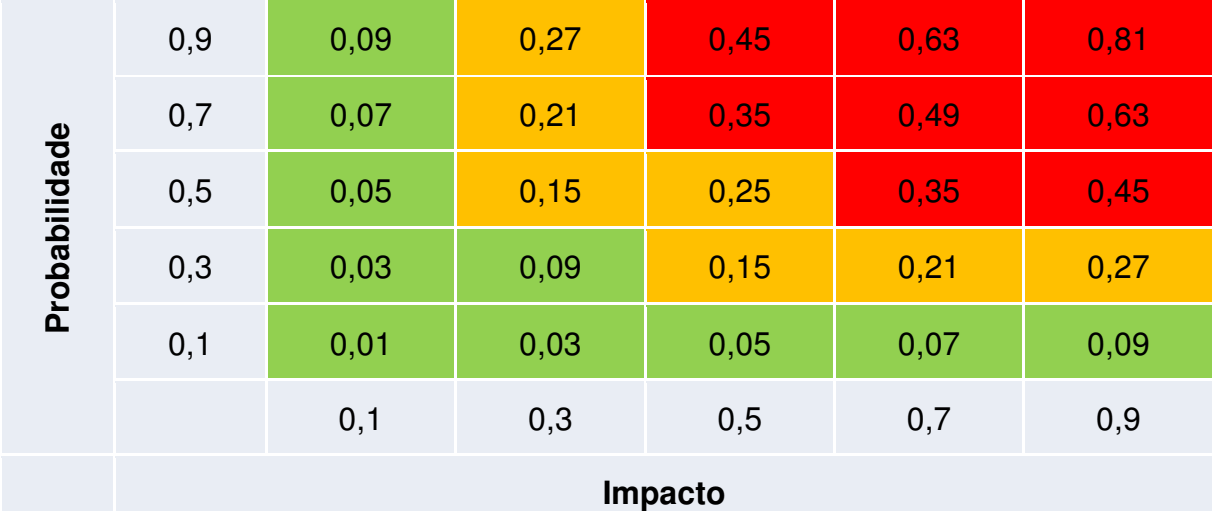

Fonte: Elaborado pelo autor.

Os valores destacados na cor verde representam os riscos que tem a menor probabilidade de ocorrer e caso ocorram o seu impacto será pequena. Já os valores destacados na cor vermelha representam ameaças ao sucesso do projeto, estes riscos devem ser evitados e os itens destacados na cor amarela representam os riscos relevantes que devem ser mitigados.

A tabela 25 mostra a análise de probabilidade e impacto nos 18 riscos identificados para o projeto.

| Ris            | Descrição do                 | i abeia 25 - Affailse de probabilidade e impacto<br>Impacto |          |                        | Probabilida | Impacto<br>$\pmb{\chi}$ | Prioridade do     |       |      |
|----------------|------------------------------|-------------------------------------------------------------|----------|------------------------|-------------|-------------------------|-------------------|-------|------|
| co             | risco                        |                                                             | Cronogra | <b>Esco</b><br>Qualida | Geral       | de                      | Probabilida<br>de | Risco |      |
|                |                              | Cust<br>$\mathbf{o}$                                        | ma       | po                     | de          |                         |                   |       |      |
| 1              | Detalhamento                 |                                                             |          |                        |             |                         |                   |       |      |
|                | incompleto<br>dos requisitos | 0,50                                                        | 0,50     | 0,30                   | 0,50        | 0,5                     | 0,5               | 0,23  | 0,23 |
| $\mathbf 2$    | Falta<br>de                  |                                                             |          |                        |             |                         |                   |       |      |
|                | experiência                  | 0,50                                                        | 0,70     | 0, 10                  | 0,90        | 0,6                     | 0,5               | 0,28  | 0,28 |
|                | na linguagem                 |                                                             |          |                        |             |                         |                   |       |      |
|                | de                           |                                                             |          |                        |             |                         |                   |       |      |
|                | programação                  |                                                             |          |                        |             |                         |                   |       |      |
| 3              | utilizada<br>Alteração<br>de |                                                             |          |                        |             |                         |                   |       |      |
|                | membros<br>da                | 0,70                                                        | 0,50     | 0,10                   | 0,30        | 0,4                     | 0,3               | 0,12  | 0,12 |
|                | equipe                       |                                                             |          |                        |             |                         |                   |       |      |
| 4              | Plano<br>e                   |                                                             |          |                        |             |                         |                   |       |      |
|                | roteiro<br>de                | 0,50                                                        | 0,50     | 0,10                   | 0,90        | 0,5                     | 0,7               | 0,35  | 0,35 |
|                | teste<br>incompleto          |                                                             |          |                        |             |                         |                   |       |      |
| 5              | Falta<br>de                  |                                                             |          |                        |             |                         |                   |       |      |
|                | realização de                | 0,30                                                        | 0,30     | 0, 10                  | 0,70        | 0,4                     | 0,5               | 0, 18 | 0,18 |
|                | testes                       |                                                             |          |                        |             |                         |                   |       |      |
| 6              | Não                          |                                                             |          |                        |             |                         |                   |       |      |
|                | aceitação do<br>produto pelo | 0,90                                                        | 0,10     | 0,10                   | 0,10        | 0,3                     | 0,9               | 0,27  | 0,27 |
|                | mercado                      |                                                             |          |                        |             |                         |                   |       |      |
| $\overline{7}$ | Pouca                        |                                                             |          |                        |             |                         |                   |       |      |
|                | divulgação do                | 0,50                                                        | 0,10     | 0,10                   | 0,10        | 0,2                     | 0,7               | 0,14  | 0,14 |
|                | produto                      |                                                             |          |                        |             |                         |                   |       |      |
| 8              | Saída<br>de<br>membro<br>do  | 0,70                                                        | 0,50     | 0, 10                  | 0,30        | 0,4                     | 0,3               | 0,12  | 0,12 |
|                | projeto<br>não               |                                                             |          |                        |             |                         |                   |       |      |
|                | prevista                     |                                                             |          |                        |             |                         |                   |       |      |
| 9              | Adiamento do                 |                                                             |          |                        |             |                         |                   |       |      |
| 10             | projeto<br>Desmotivação      | 0,50                                                        | 0,90     | 0,10                   | 0,10        | 0,4                     | 0,3               | 0,12  | 0,12 |
|                | da equipe                    | 0,70                                                        | 0,70     | 0,70                   | 0,70        | 0,7                     | 0,3               | 0,21  | 0,21 |
| 11             | Diminuição do                |                                                             |          |                        |             |                         |                   |       |      |
|                | prazo<br>de                  | 0,50                                                        | 0,90     | 0,30                   | 0,50        | 0,6                     | 0,5               | 0,28  | 0,28 |
| 12             | entrega<br>Estimativa de     |                                                             |          |                        |             |                         |                   |       |      |
|                | tempo                        | 0,50                                                        | 0,90     | 0,10                   | 0,50        | 0,5                     | 0,3               | 0, 15 | 0,15 |
|                | inadequada                   |                                                             |          |                        |             |                         |                   |       |      |
| 13             | Estimativa de                |                                                             |          |                        |             |                         |                   |       |      |
|                | custo                        | 0,90                                                        | 0,50     | 0,10                   | 0,30        | 0,5                     | 0,3               | 0,14  | 0,14 |
| 14             | inadequada<br>Estouro<br>do  |                                                             |          |                        |             |                         |                   |       |      |
|                | orçamento                    | 0,90                                                        | 0,30     | 0,30                   | 0,50        | 0,5                     | 0,5               | 0,25  | 0,25 |
|                | previsto                     |                                                             |          |                        |             |                         |                   |       |      |
| 15             | Não                          |                                                             |          |                        |             |                         |                   |       |      |
|                | cumprimento<br>do            | 0,50                                                        | 0,90     | 0,10                   | 0,50        | 0,5                     | 0,7               | 0,35  | 0,35 |
|                | cronograma                   |                                                             |          |                        |             |                         |                   |       |      |
|                | inicial                      |                                                             |          |                        |             |                         |                   |       |      |
| 16             | Atraso<br>nas                |                                                             |          |                        |             |                         |                   |       |      |
| 17             | entregas<br>Detalhamento     | 0,50                                                        | 0,70     | 0,10                   | 0,30        | 0,4                     | 0,5               | 0,20  | 0,20 |
|                | incompleto do                | 0,50                                                        | 0,50     | 0,90                   | 0,30        | 0,6                     | 0,5               | 0,28  | 0,28 |
|                | escopo                       |                                                             |          |                        |             |                         |                   |       |      |
| 18             | Alteração<br>de              |                                                             |          |                        |             |                         |                   |       |      |
|                | escopo                       | 0,50                                                        | 0,50     | 0,70                   | 0,30        | 0,5                     | 0,7               | 0,35  | 0,35 |
|                | durante<br>a                 |                                                             |          |                        |             |                         |                   |       |      |
|                | execução                     |                                                             |          |                        |             |                         |                   |       |      |

Tabela 25 - Análise de probabilidade e impacto

Fonte: Elaborado pelo autor.

Com base na análise da tabela 25, o risco geral é de 22%, ou seja, existe 22% de probabilidade do projeto não ocorrer dentro do escopo, prazo, custo e qualidade esperados, considerando a probabilidade e impacto dos principais riscos do projeto.

# 11.6. ANÁLISE QUANTITATIVA DOS RISCOS

Com o apoio da análise quantitativa, foi possível verificar qual o potencial de impacto financeiro dos riscos com relação ao custo geral do projeto. A tabela 26 apresenta qual é o valor monetário esperado caso os riscos ocorram.

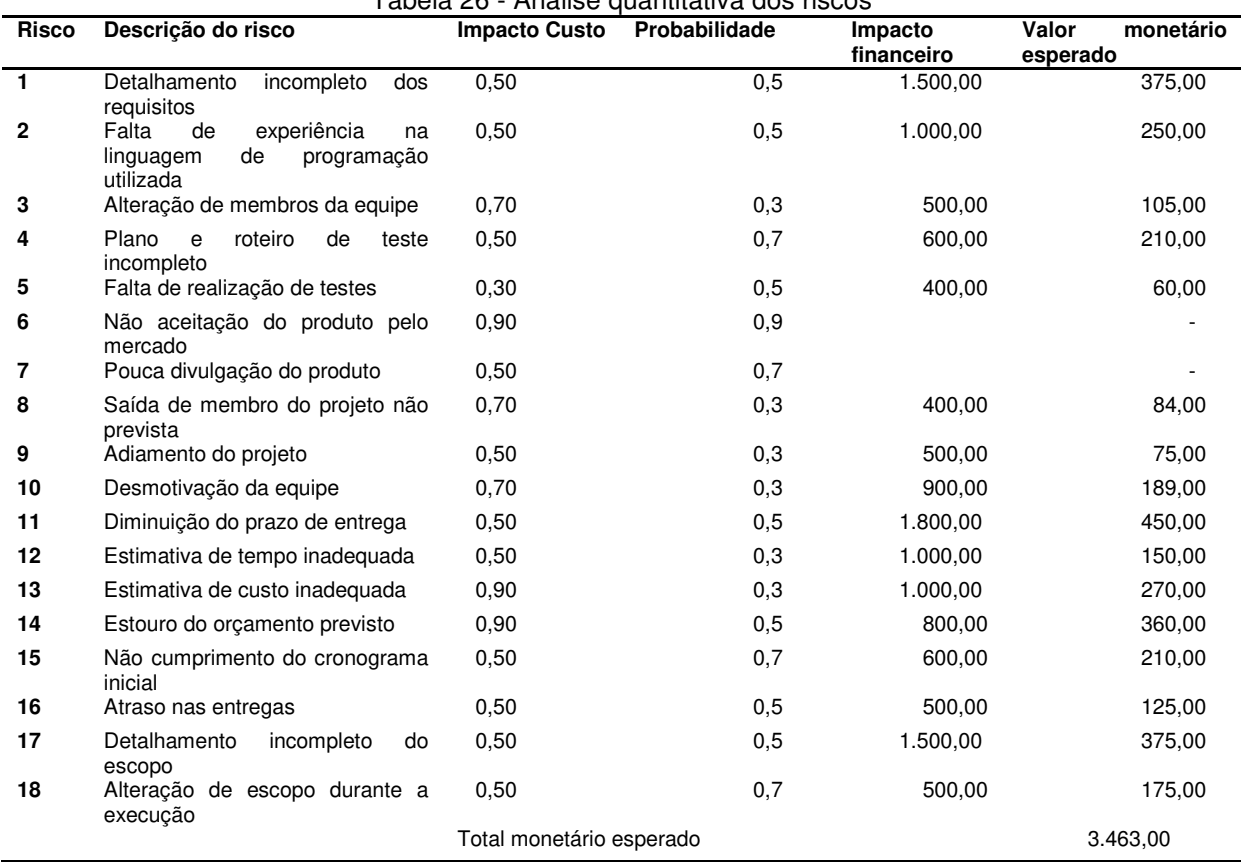

Tabela 26 - Análise quantitativa dos riscos

Fonte: Elaborado pelo autor.

# 11.7. PLANO DE RESPOSTAS AOS RISCOS

Tabela 27 - Plano de respostas aos riscos

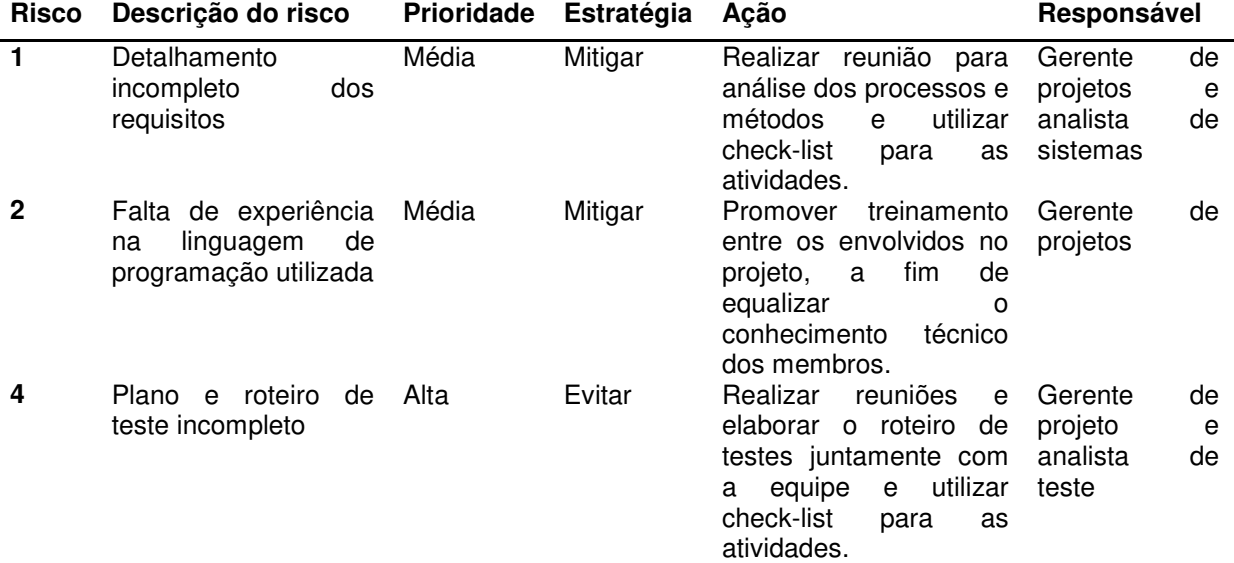

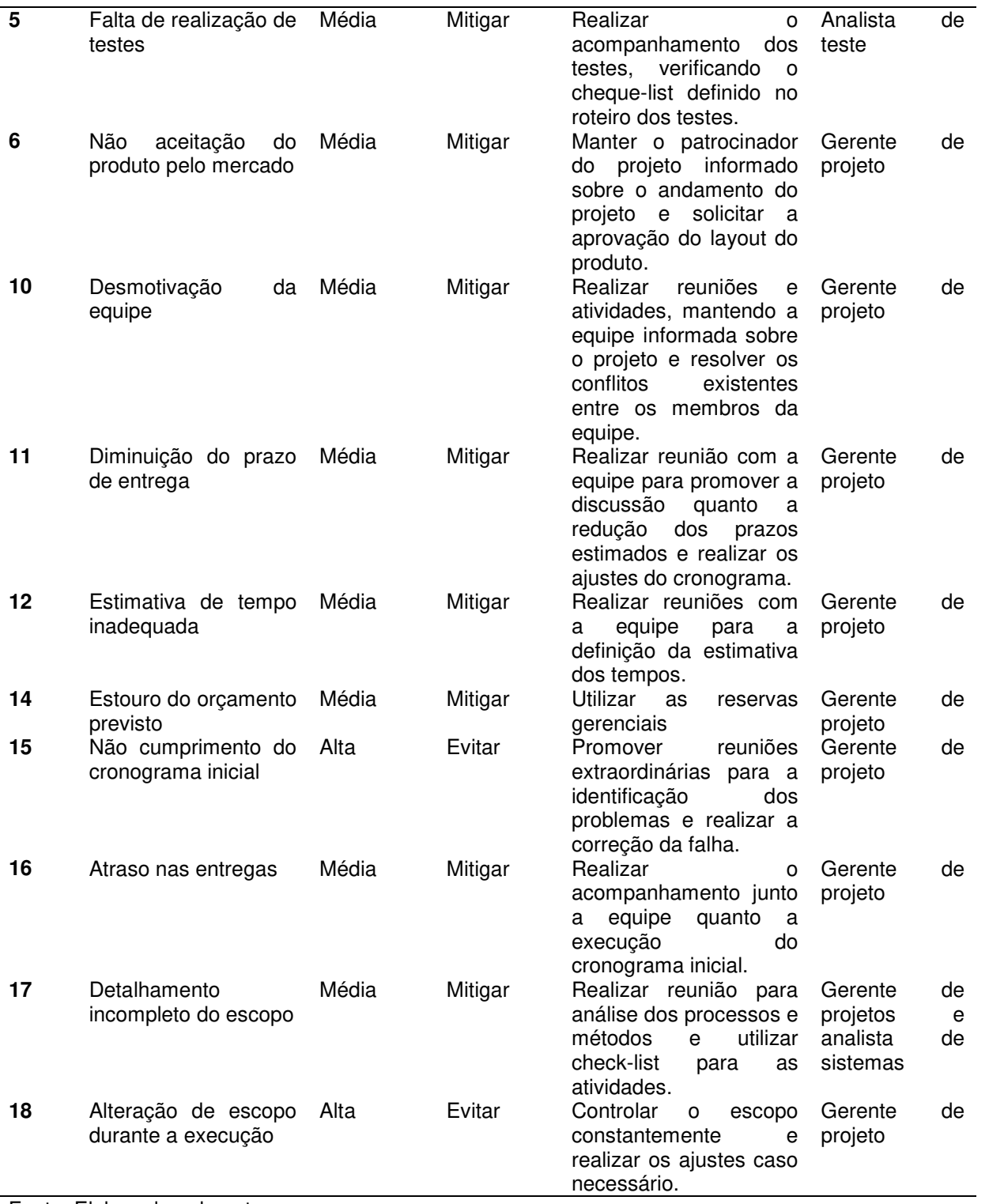

Fonte: Elaborado pelo autor.

# **12. GERENCIAMENTO DA MUDANÇA**

O plano de gerenciamento da mudança tem por objetivo realizar a integração entres os planos de escopo, tempo, custo, riscos, qualidade, recursos, comunicação e aquisições, conforme foram apresentados nos capítulos anteriores. A meta deste plano é definir os papeis e responsabilidades, além de definir o processo de monitoramento e controle da mudança.

## 12.1. PAPEIS E RESPONSABILIDADES

A tabela 28 apresenta a matriz de papéis e responsabilidades.

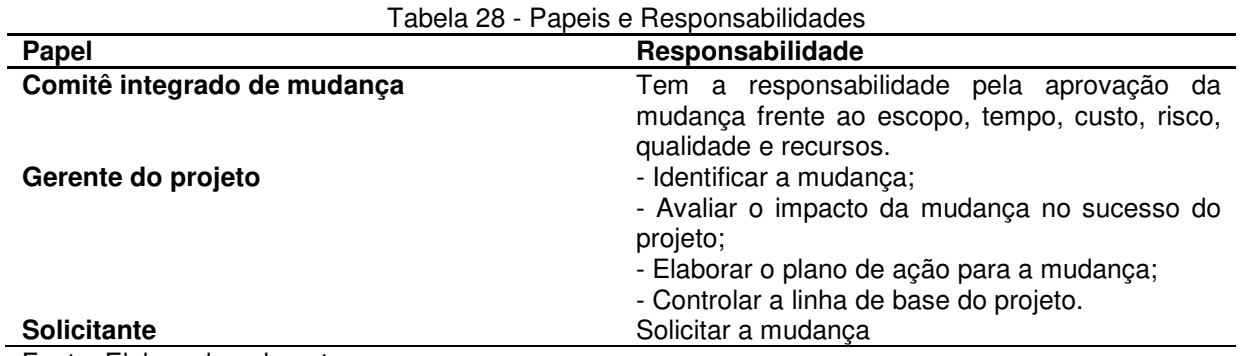

Fonte: Elaborado pelo autor.

## 12.2. AVALIAÇÃO DO IMPACTO A MUDANÇA

O gerente do projeto deverá coordenar com o comitê integrado de mudança a realização da avaliação do impacto da mudança nas áreas de escopo, tempo e custo. Sendo que a solicitação da mudança deverá ser solicitada através de formulário por escrito.

## 12.3. APROVAÇÃO

Todas as mudanças propostas deverão ser submetidas à aprovação do Comitê de integrado de mudança, nas reuniões de acompanhamento de projeto. O gerente de projetos será responsável por iniciar a execução das mudanças.

# **13. CONSIDERAÇÕES FINAIS**

A partir do plano de projeto que foi elaborado para o trabalho de conclusão do MBA em Gestão de projetos, foi possível identificar a importância de detalhar e descrever os processos para o gerenciamento de projetos de software. Outro aspecto importante observado foi que nem todos os processos definidos pelo PMBoK foram necessários para o detalhamento deste projeto.

Sendo assim, espera-se que a partir do planejamento realizado seja possível realizar a execução do monitoramento e do controle do projeto conforme foram descritos nos planos de gerenciamento de escopo, tempo, custos, riscos, qualidade, recursos, comunicação e aquisição, tendo como objetivo o sucesso do projeto, além do aprendizado que será obtido nesta etapa que se segue.

Como trabalhos futuros, pretende-se elaborar um novo projeto para o desenvolvimento de aplicativos para dispositivos móveis, além de uma ferramenta que possibilite ao paciente consultar os seus horários agendados, bem como os registros da consulta realizada. Também pretende-se fazer um estudo para ampliar este mesmo serviços a outras áreas da saúde que tenham as mesmas característica do profissional de quiropraxia.

# **REFERÊNCIAS**

ASSOCIAÇÃO BRASILEIRA DE QUIROPRAXIA. Disponível em <http:// www.quiropraxia.org.br> Acesso em: 28 jul. 2012.

CHAPMAN-SMITH, David A. **Quiropraxia**: uma profissão na área da saúde : educação, prática, pesquisa e rumos futuros. São Paulo, SP: Anhenbi Morumbi, 2001. Não paginado ISBN 8587370081

PMBOK, **Guia do conhecimento em gerenciamento de projetos**. 4ª edição. Newtown Square, Pa.: Project Management Institute, 2008.

RICARDO VIANA VARGAS. **Gerenciamento de escopo**. Disponível em: <www.ricardo-vargas.com>: Acesso em 30 Jul. 2012.

RICARDO VIANA VARGAS. **Premissas e restrições em projetos**. Disponível em: <www.ricardo-vargas.com>: Acesso em 30 Jul. 2012.

UNIVERSIDADE DO VALE DO RIO DOS SINOS. **Normas da ABNT 2011**. Disponível em <http://www.UNISINOS.br/biblioteca> Acesso em: 28 mai. 2012.

**ANEXO I**

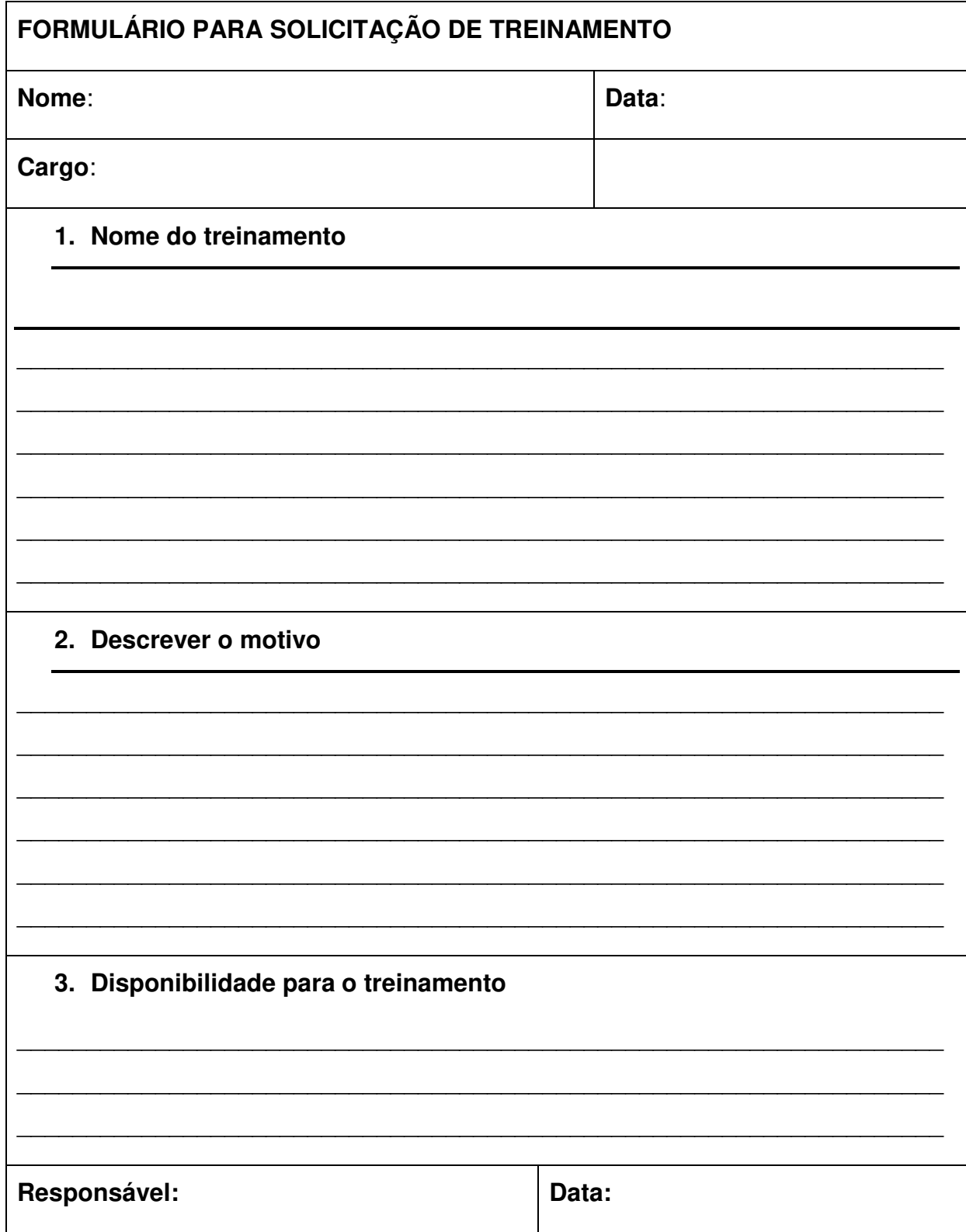

**ANEXO II**

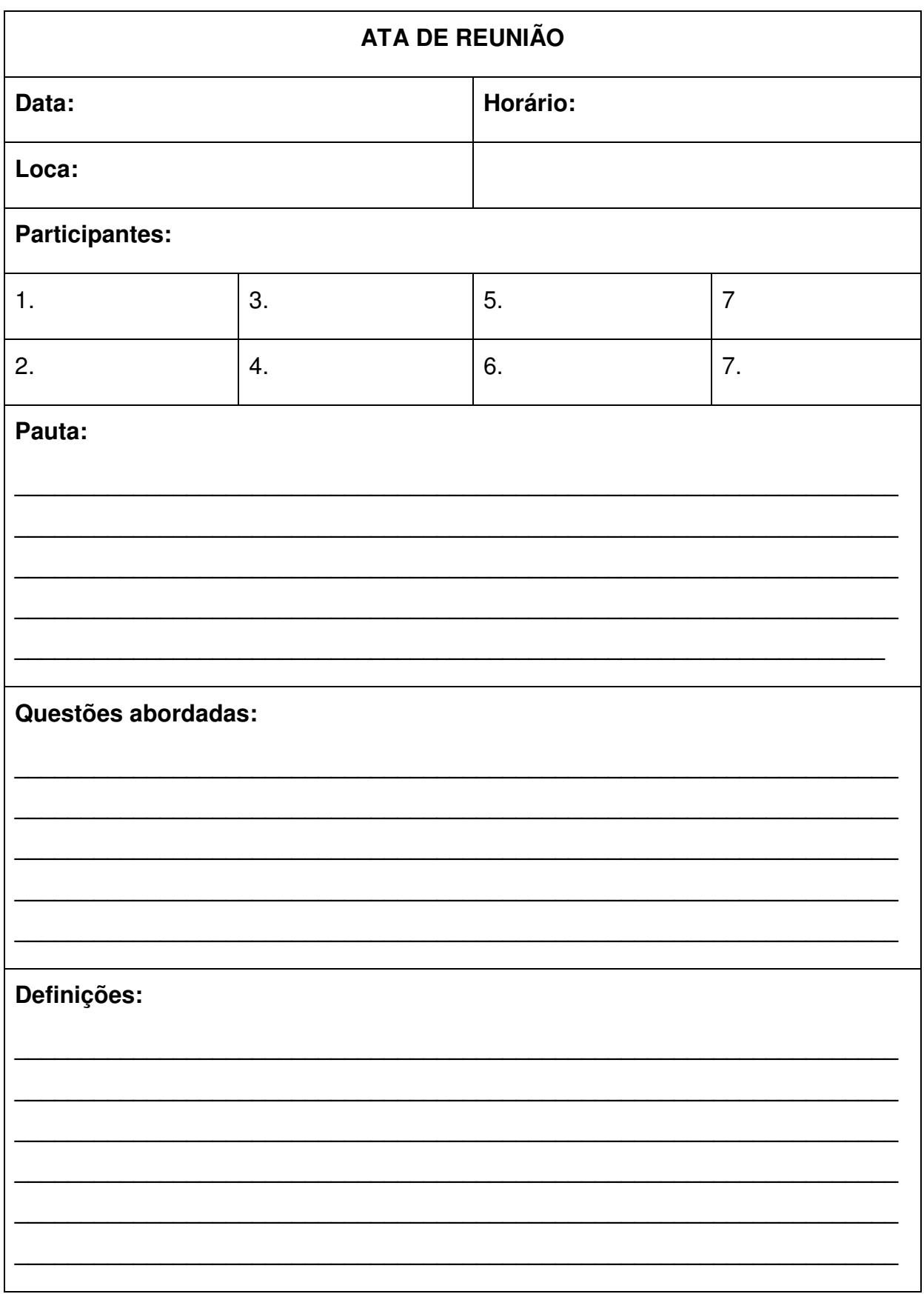